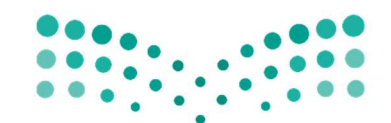

VISION (اَوْلِــــــة 寒了

المملكة العربية السعودية KINGDOM OF SAUDI ARABIA وزارة التصليم Ministry of Education

أوراق العمل

تقنيةرقمية2-1

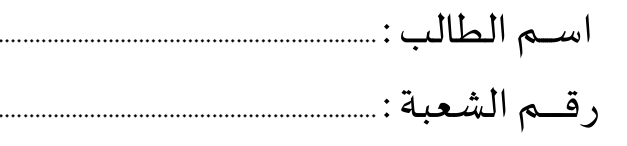

ثانوية أبوعريش الأولى معلم المادة : على معشى

توزيع الدرجات لمقررتقنية رقمية 2-1

| الدرجة النهائية | الاختبار النهائي |      | المجموع    | الاختبارات القصيرة |            | الشاركة والتفاعل |                         | المهام الأدائية                       |          |
|-----------------|------------------|------|------------|--------------------|------------|------------------|-------------------------|---------------------------------------|----------|
|                 | ٤٠ درجة          |      |            | 20 درجة            |            | 20 درجة          |                         | 20 درجة                               |          |
| ١٠٠ درجة        | تحريري           | عملى | ٦.<br>درجة | تحريري             | تطبيق عملى | الشاركة          | نشاطات<br>وتطبيقات صفية | <b> بحوث أو مشروعات أو </b><br>تقارير | واجبات   |
|                 | ۲۵ درجة ۱۵ درجة  |      |            | ۱۰ درجات           | ۱۰ درجات   | ۱۰ درجات         | ۱۰ درجات                | ۱۰ درجات                              | ۱۰ درجات |

# استمارةمتاȊعة أوراق العمل الطالب

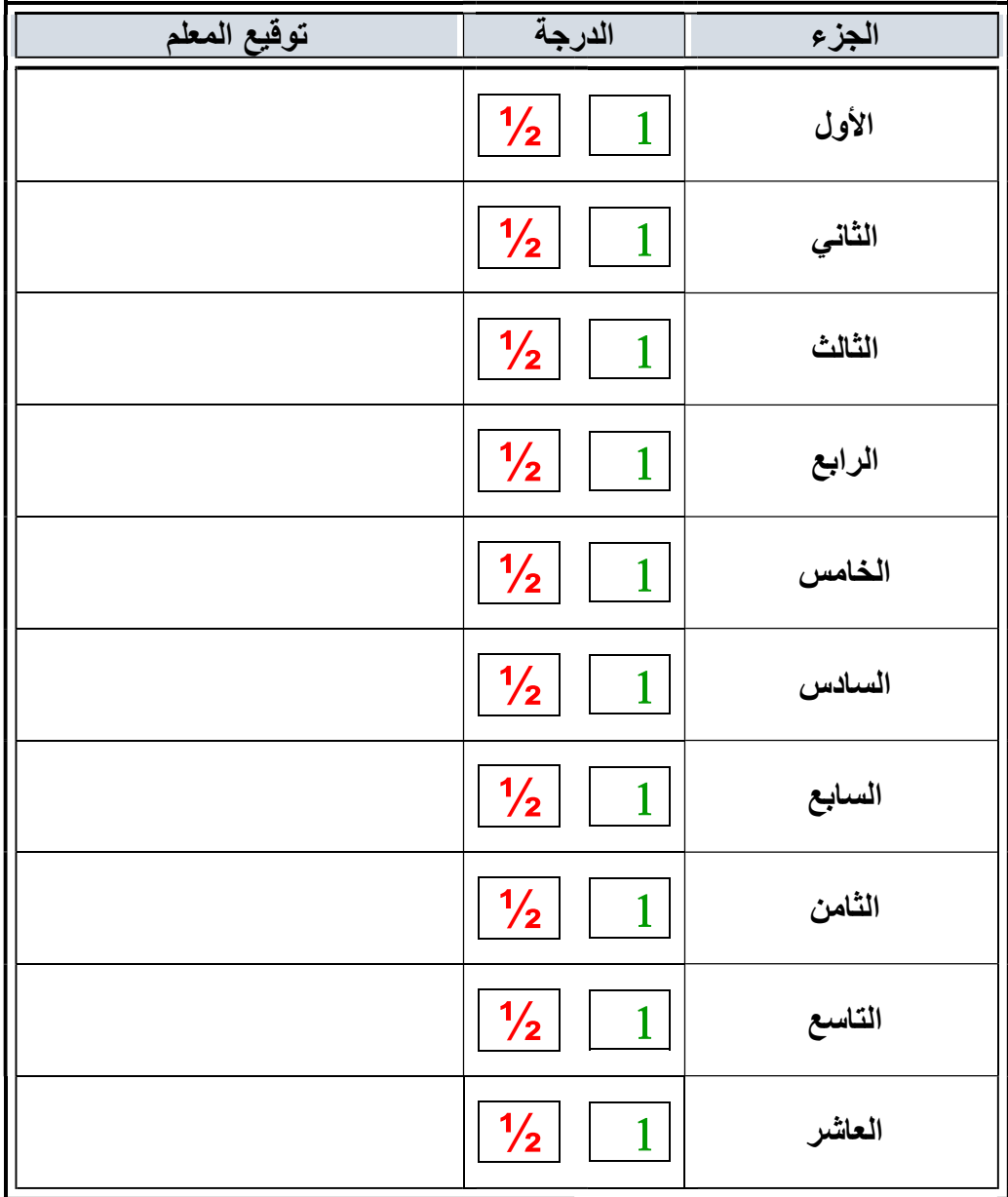

الملف هذا لا يغني عن الكتاب المدرسي

 $\overbrace{ }$   $\overbrace{ }$   $\overbrace{$ علي معشي الصفحة 1 ٦

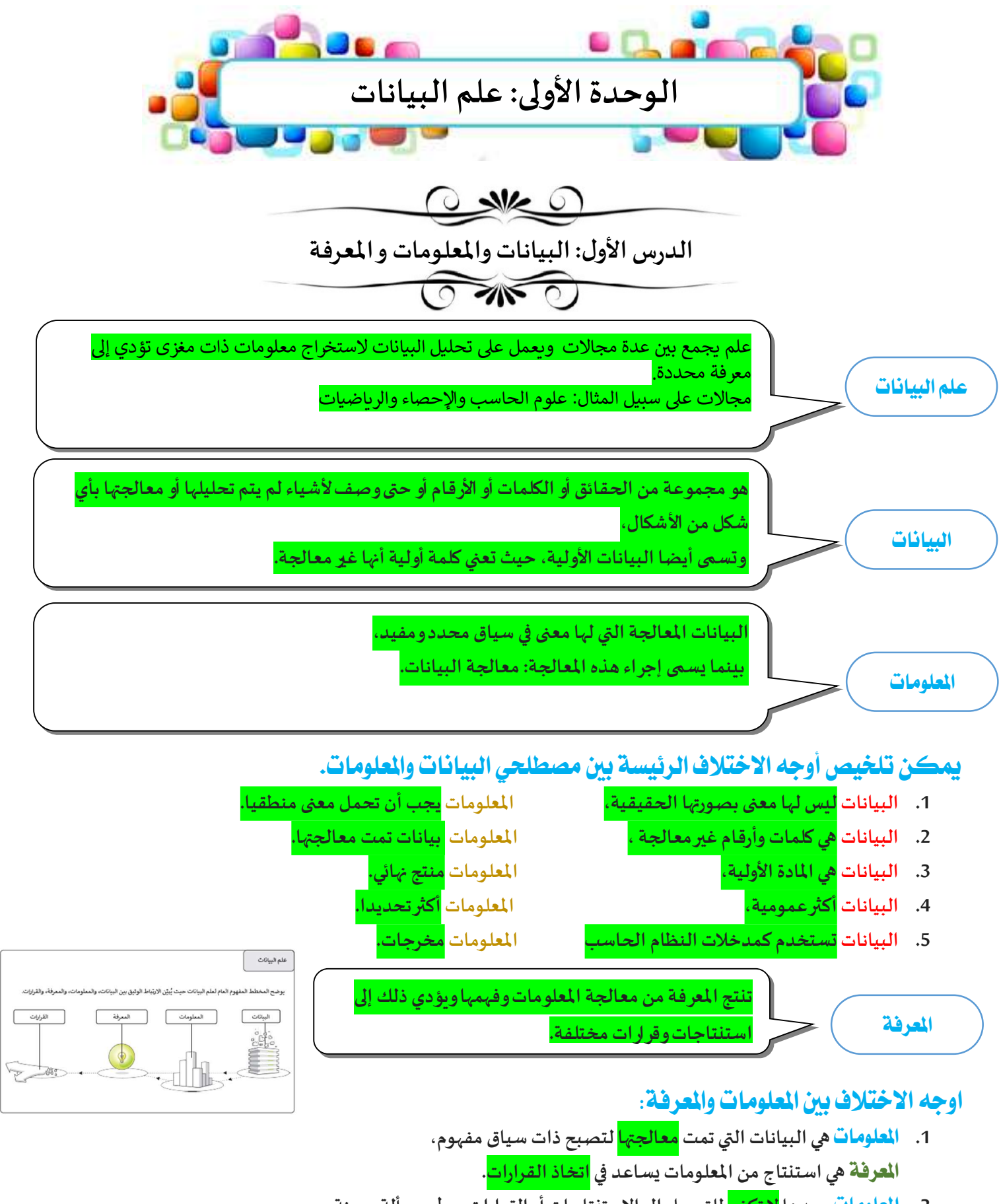

- 2. ا**لعلومات** وحدها <mark>لا تكفي</mark> للتوصل إلى الاستنتاجات أو القرارات حول مسألة معينة، ا**لعرفة** القدرة على إجراء تنبؤات و اتخاذ قرارات.
	- 3. ا**لمعلومات** يتم الحصول عليها عند <mark>تحليل</mark> نفس البيانات، ا**لعرفة** الناتجة تختلف باختلاف العالم أوالباحث الذي يدرس المعلومات.

معلم المادة /علي معشي الصفحة 2 التوقيع **OTHER**  $\widehat{\mathbb{C}}$ ٦

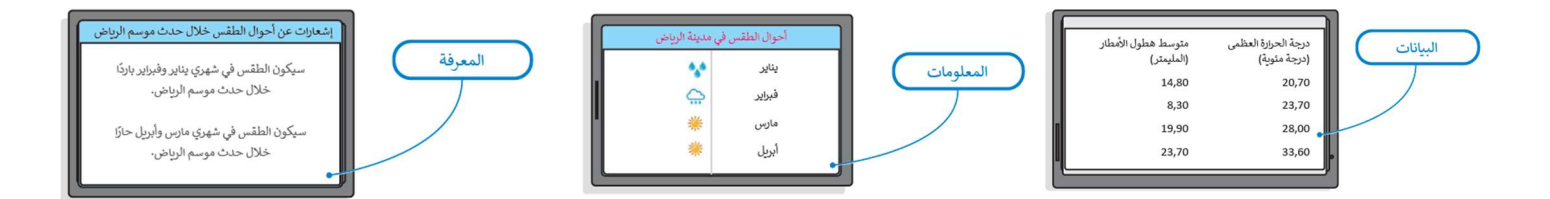

# أنواع البيانات

مثال

يمكن أن تتخذ البيانات أشɢالامختلفة،

### 1. البيانات <mark>الرقمية</mark>

حقائق قابلة للقياس وتستخدم في االأرقام كقيم أساسية، وممكن أن تكون هذه الأرقام أرقاما سالبة، أو موجبة، أوعشربة وغيرها. على سنيل المثال عدد الفعاليات التي تقام في مدينة ماء هي بيانات رقمية.

### 2. ال*تي*انات|لأبجدية

تتكون البيانات الأبجدية من حروف الهجاء وكذلك المسافات أو المسافة . الكلمات. لذلك يضم هذا النوع من البيانات جميع حروف الهجاء والمسافات الفارغة. على سبيل المثال يمكن استخدام البيانات الأبجدية لتمثيل اسم دولة "المملكة العربية السعودية".

### 3. التيانات الأبحدية الرقمية

تتكون البيانات الأبجدية الرقمية من حروف الهجاء وأرقام ورموزخاصة مثل: #، و\$، وز، إلى آخره. على سىيل المثال يمكن استخدام البيانات الأبجدية الرقمية لتمثيل تاريخ أو وقت مهرجان أو موسم في المملكة العربية السعودية.

### 4. ال*تي*انات<mark>الرسومية</mark>

تتكون البيانات الرسومية من: مخططات، ورسوم بيانية، أوغير ذلك. على سبيل المثال مجموعة الصور الخاصة بالمعالم السياحية لمنطقة محددة، أو الرسم البياني الخاص بأعداد الزوار لأحد الأماكن السياحية في المملكة العربية السعودية.

### 5. - بيانات مقاطع <mark>الفيديو</mark>

تتكون بيانات مقاطع الفيديو من سلسلة من الصور المتحركة مثل: الإعلان التلفزبوني الخاص بحملة سياحية، أو مقطع فيديو عن موسم الرباض في المملكة العربية السعودية، أوغيرذلك.

#### 6. ال*س*انات الصوتية

تتكون البيانات الصوتية من الأصوات والتأثيرات الصوتية المختلفة مثل: التسجيلات الصوتية الإرشادية للمتاحف، والأماكن السياحية المختلفة في المملكة العربية السعودية.

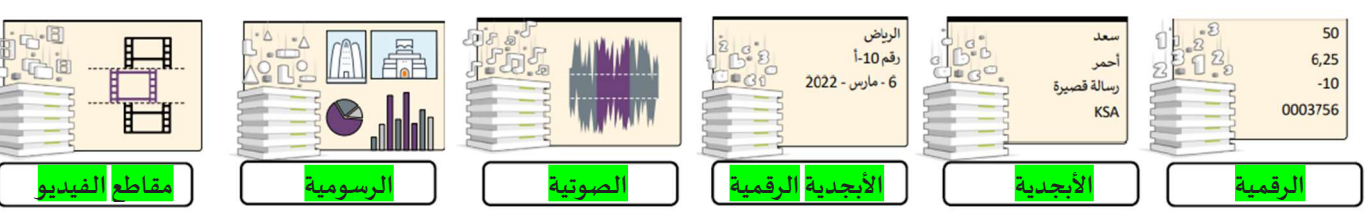

### عرض البيانات

قد تبقى البيانات على حالها بعد تسجيلها وقد تتغير البيانات أحيانا، ولذلك يمكن تمثيل البيانات بشكل ثابت أو متغير.

1. البيانات <mark>الثابتة</mark>

البيانات الثابتة هى البيانات التى لا <mark>تتغير</mark>بعد ت*سج*يلها.

2. البيانات <mark>التغيرة</mark> (**الديناميكية**)

البيانات المتغيرة هي البيانات التي قد تتغير بعد تسجيلها وبجب تحديثها <mark>باستمرار</mark>.

معلم المادة /علي معشي الصفحة 3 التوقيع  $\sqrt{N}$ ⋙ ٦

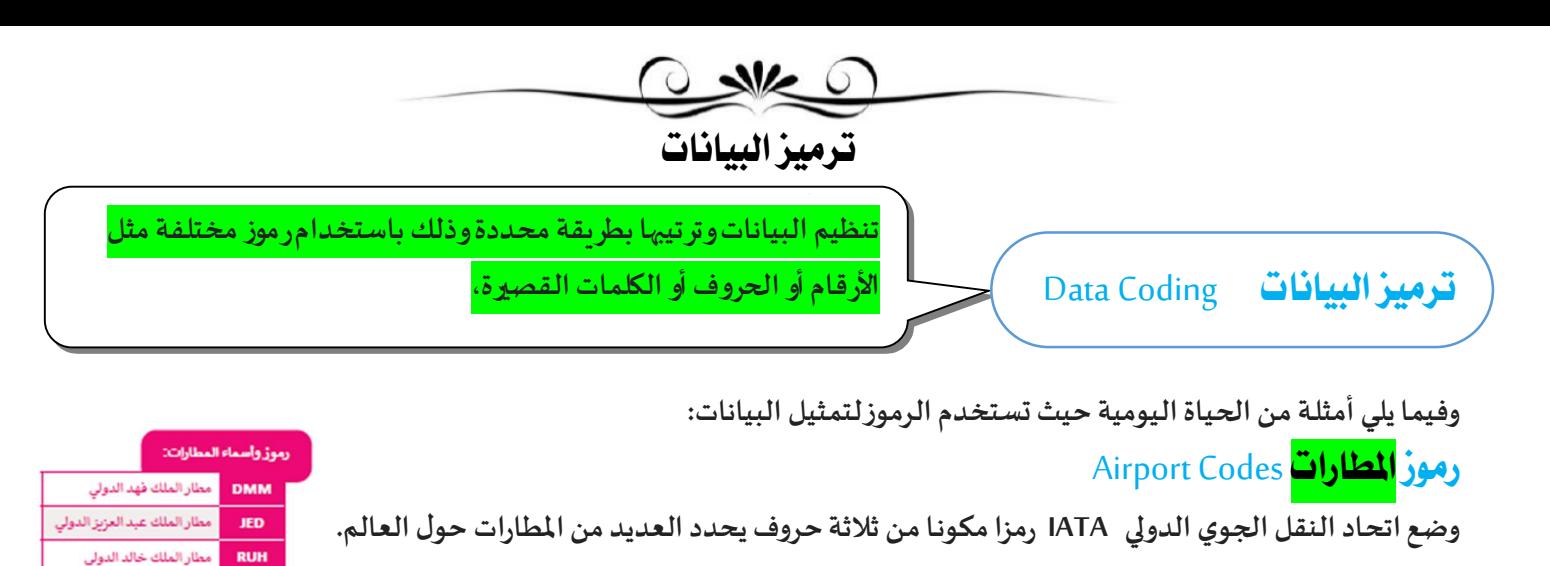

### Currency Codes رموز العملات

لكل بلد في أنحاء العالم عملة خاصة به، وتستخدم رموز العملات بدلا من اسم العملة كاختصارات متعارف عليها عند التعاملات المالية.

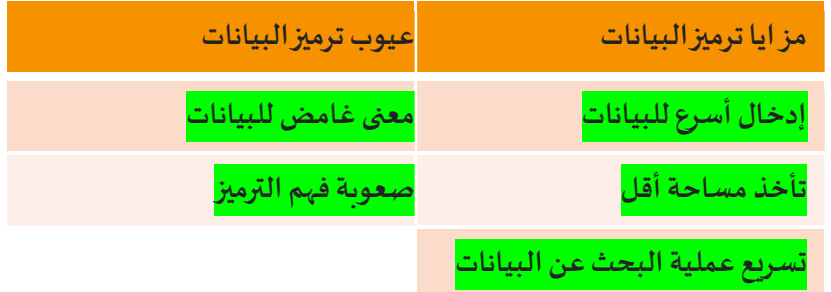

### **Barcodes** الرموز الشريطية

يتحقق آخر رقم من قراءة جميع 

بواسطة الماسح الضوئي (scanner).

الرمز الشربطي هـو ملصـق بـه خـطـوط سـوداء رفيعـة إلى جـانب مجموعـة متنوعـة من الأرقـام.

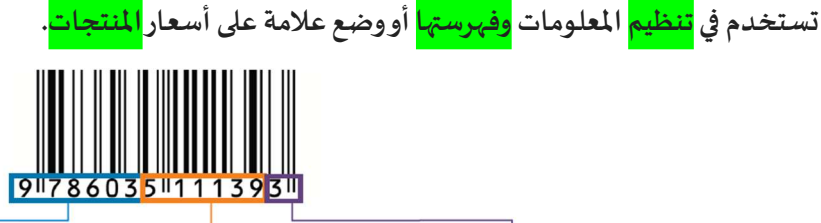

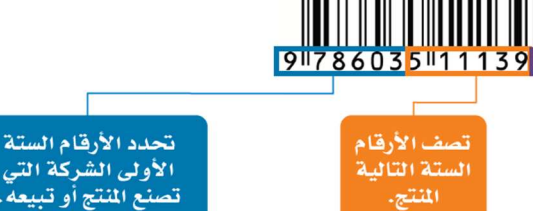

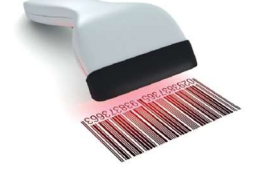

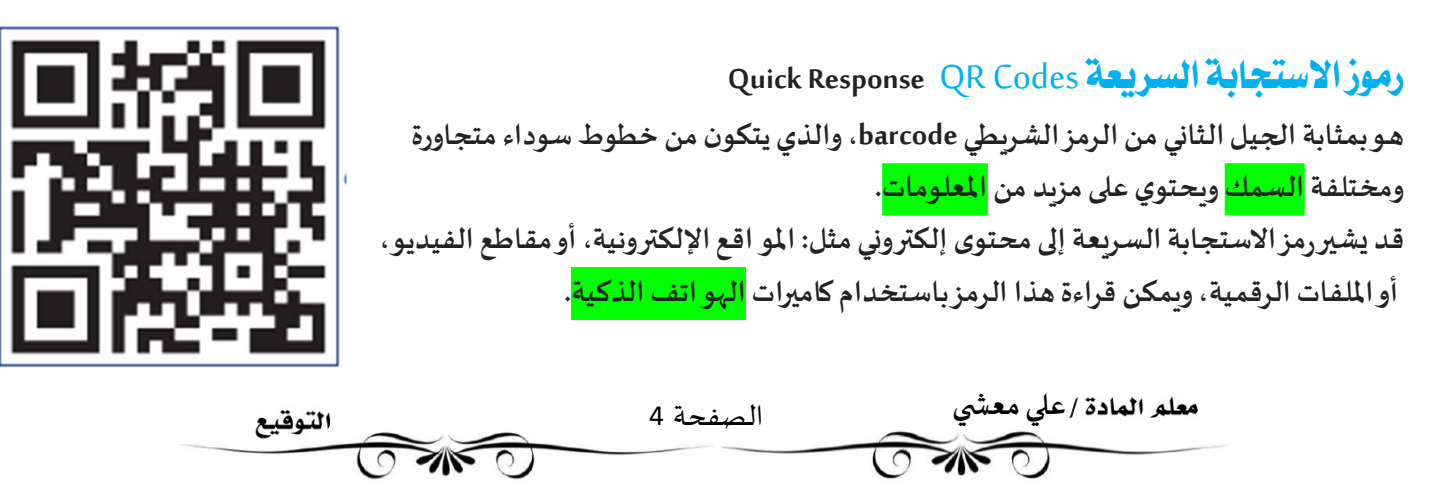

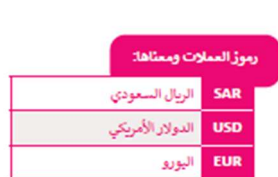

### ISBN International Standard Book Number

وهورقم <mark>فريد</mark> يستخدمه الناشرون والمكتبات ومحلات بيع الكتب لتحديد عناوين الكتب وإصداراتها. يتكون رقم الكتابالمعياري الدوڲʏ من ثلاثة عشرخانة عشرʈة وʈقسم إڲʄ خمس مجموعات متتاليةمن الأرقام.

#### اختر الإجابة الصحيحة:

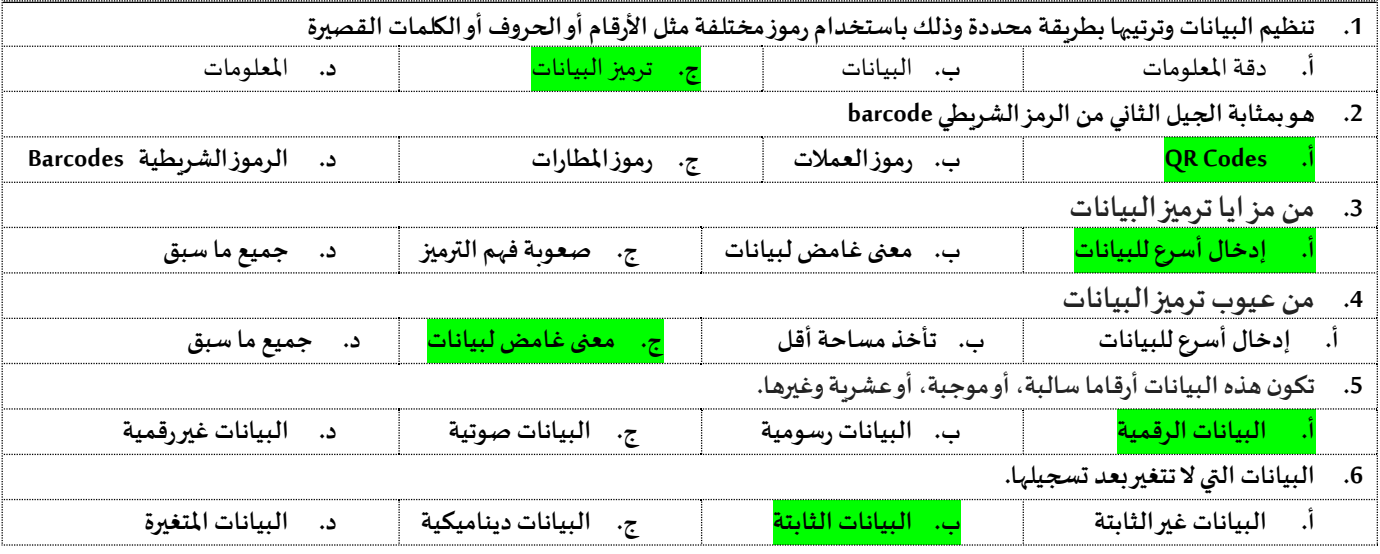

 $x \checkmark$ 

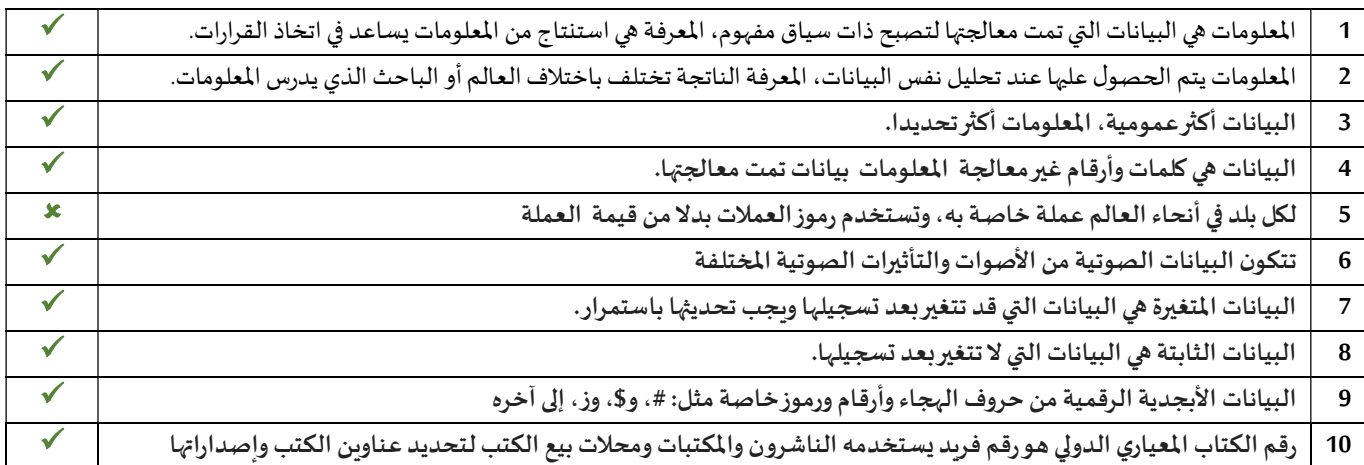

معلم المادة /علي معشي<br>معالم السماح التوقيع الصفحة 5  $\widehat{\circ}$  $\sqrt{N}$ ٦

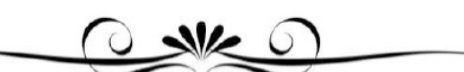

جودةالمعلومات

معايير جودة المعلومات

مهما وتعبر عن مدى استخدام المعلومات في ً<br>أ عد جودة المعلومات عاملًا ر<br>: تُعد جودة المعلومات عاملًا مهما وتعبر عن مدى استخدام المعلومات في <mark>اتخاذ القرارات</mark>. مع زيادة جمع وحفظ البيانات، أصبحت جودة المعلومات الناتجة عن معالجتها ذات أهمية كبيرة ومتز ايدة. يمكن أن تت*س*بب المعلومات غير الدقيقة في حدوث <mark>خلل</mark> في الأعمال، وتقلل من <mark>الكفاءة</mark> وتؤدي إلى التأخير في <mark>إنجاز</mark> المشروعات. يمكن التحقق من جودة المعلومات من خلال معايير محددة تسمى معايير الجودة Quality standards وهي موضحة في الشكل التالي:

### أولًا: الدقة

الدقة هي التأكد من <mark>صحة المعلومات</mark> ويجب أن تكون المعلومات صحيحة لكي تعد عالية الجودة ثانيا : الملاءمة أن تكون المعلومات مرتبطة <mark>بموضوعك</mark> أو بالسؤال <mark>البحثي</mark> فكلما كانت المعلومات متعلقة بما تبحث عنه ، كلما كانت ملاءمتها أفضل. ثالثًا: التوقيت يعد تاريخ نشر المعلومات جزءا مهما

حيث يوضح مدى <mark>حداثة</mark> المعلومات ومناسبتها لموضوع البحث ولذلك يجب التأكد

# $\overline{\mathsf{a}}$ الكفاية (Completeness) الدقة (Accuracy) **Anchall** مستوى التفاصيل<br>(Level of Detail) (Appropriateness) التوقيت (Timeliness)

### رابعا : مستوى التفاصيل

تحدد جودة المعلومات أيضا من خلال النظر إلى مستوى <mark>التفاصيل</mark> التي تقدمها تلك المعلومات. خامسا : الكفاية

تعد كفاية المعلومات مقياسا مهمًا <mark>للشمولية</mark> المطلوبة للتأكد من أن المعلومات المقدمة تعطي صورة <mark>كاملة</mark> عن الو اقع. إن عدم الحصول على جميع المعلومات المطلوبة يعني أنك لن تتمكن من استخدامها بشكل صحيح، مما يعني أن جودة تلك المعلومات ضعيفة وغير كاملة ولا <mark>يمكن</mark> اتخاذ القرارات الصحيحة بناءً على تلك المعلومات.

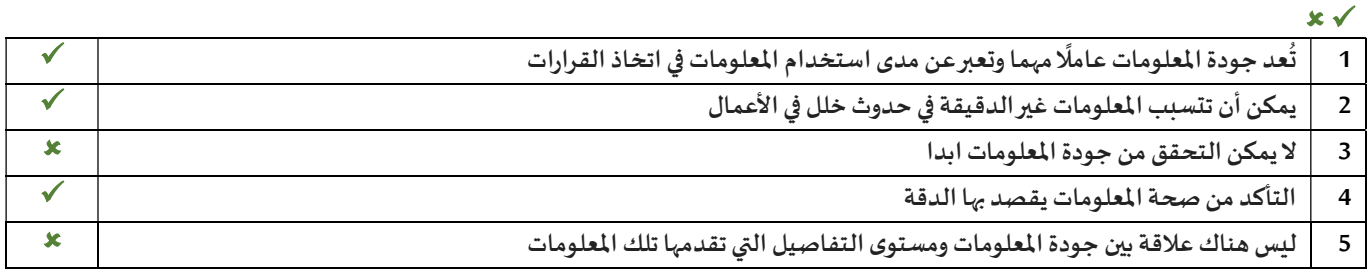

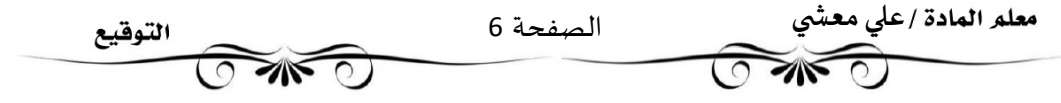

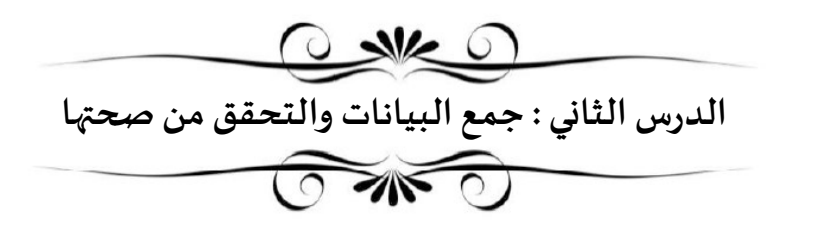

### جمع البيانات

وهى عملية جمع الحقائق والأرقام والكلمات <mark>للمتغيرات</mark> المس<sub>ّ</sub>هدفة وتحسينها وبمكن جمع البيانات باستخدام أجهزة مختلفة مثل <mark>المستشعرات</mark> ومسجلات <mark>البيانات</mark>.

### مصادر البيانات

يوجد تصɴيفان أساسيان لمصادر البيانات:

- 1. مصادر البيانات <mark>الرئيسة</mark> primary data sources
- 2. مصادر البيانات <mark>الثانوية</mark> secondary data sources

#### مصادر البيانات الرئيسة

يحتوي مصدر البيانات الرئيسة على بيانات <mark>لم تجمع من قبل</mark> ويمكن جمعها من الم*س*تشعرات وم*سجلات* البيانات وحتى من الاستبانات.

### مصادر البيانات الثانوية

يأتي هذا النوع من البيانات عندما تستخدم مصدر البيانات الرئيس لإنتاج بيانات <mark>أخرى</mark>. يمكن تصنيف مصادر البيانات الثانوية إلى

- 1. مصادر<mark>داخلية</mark> مثال /البيانات التي تجمع من م*س*تشعر ينتمي إلى جامعة أو مؤسسة علمية
- 2. مصادر <mark>خارجية</mark>. مثال /البيانات التي يتم جمعها من مؤسسات أخرى أو أفراد أو من مصادر خارج الجامعة المحددة بيانات خارجية.

### التحقق من صحة ادخال السانات

يشير مفهوم التحقق من صحة إدخال البيانات إلى أي نشاط يتحقق من أن البيانات المدخلة تأتي من مجموعة من القيم المعتمدة وتتو افق مع القواعد المقبولة للبيانات، وقد تتبع تلك البيانات بعض العمليات والإجراءات التصحيحية

وتهدف عملية التحقق من صحة البيانات إلى ضمان <mark>الدقة</mark> و <mark>الجودة</mark>، وتنفذ من خلال إنشاء عدة فحوصات لضمان الاتساق المنطقي للبيانات المدخلة والمخزنة

فإذا كانت البيانات متو افقة مع القواعد <mark>ستقبل</mark>، وإلا <mark>فسترفض</mark>.

أنواع التحقق من صحة إدخال البيانات يوجد العديد من أنواع التحقق

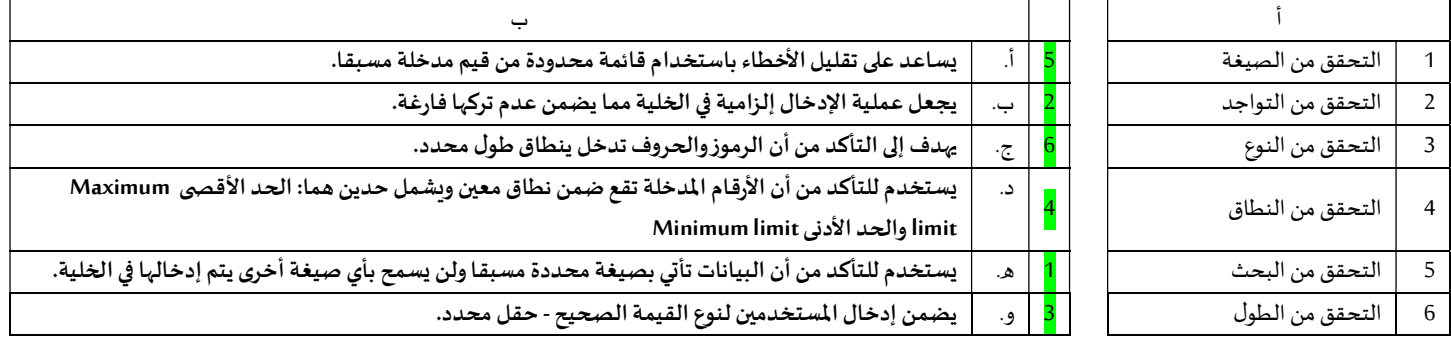

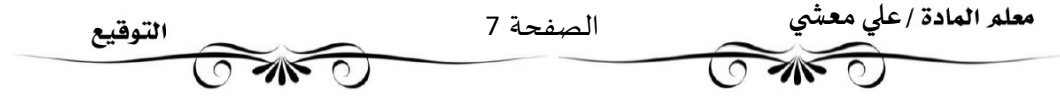

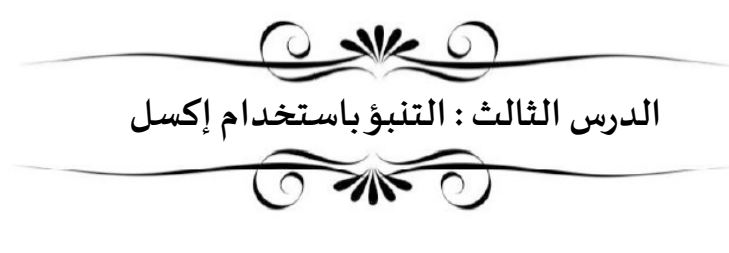

#### Forecasting

هو عملية بناء التوقعات المستقبلية بناء على <mark>البيانات السابقة</mark>، مثال ذلك: التنبؤ بالمبيعات أو الربح في الم*س*تقبل إن مصطلحي التنبؤ والتوقع prediction <mark>متشابهان</mark> ولكنهما غير <mark>متطابقين</mark> حيث أن التنبؤ مصطلح أكثر <mark>عمومية</mark>.

كيف يمكنك تحليل بيانات المبيعات؟(اݍݵطوات)

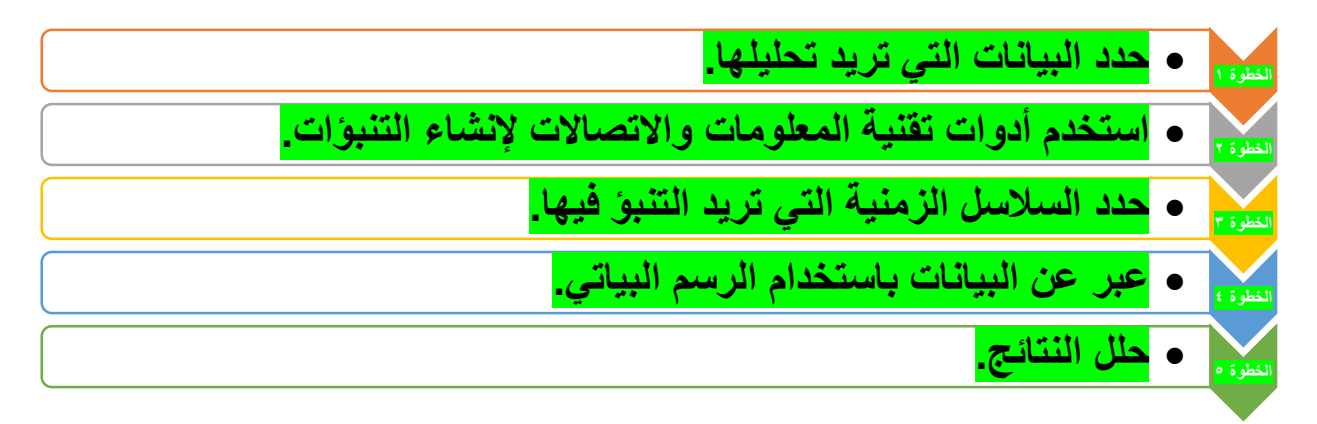

(بإمكاننا التنبؤ باستخدام برنامج مايكروسوفت إكسل)

أنواع مخططات التنبؤ

1. ا**لخطط <mark>الخطي</mark> يستخدم بشكل كبيرلعرض التغيير بمرور الو**قت من خلال سلسلة من نقاط البيانات المتصلة بخط مستقيم، وبساعد في تحديد العلاقة بين مجموعتين من القيم مز ايا المخطط الخطي: 山林 استحدام بيانات المحفوقات لإنشاء ورفة عمل تنبؤ مرلية

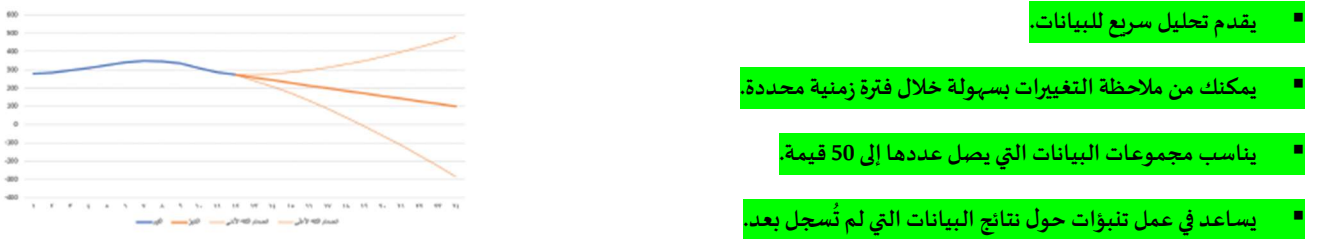

 $\hat{\mathbf{u}}$ 

2. ا**لخطط <mark>العمودي</mark> لع**رض البيانات التي تم جمعها من خلال الاستىيانات والمقابلات مثل: الفئات العمرية وعناصر المنتجات المباعة وما إلى ذلك، كما يمكن استخدامه أيضا للبيانات مثل الدخل الشهري إذا كان عددا القيم في مجموعة البيانات ليس كبيرا. مز ايا المخطط العمودي :

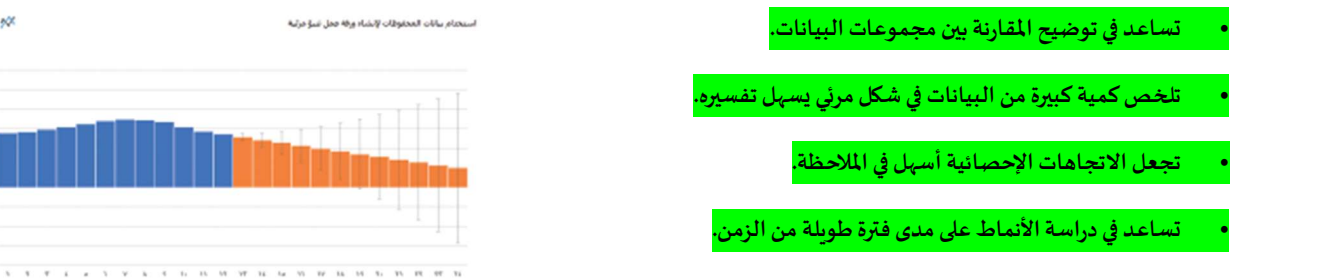

فاصل الثقة Confidence interval نطاق من القيم المقدرة لمعامل غير معروف كل التنبؤات يوجد بها قدر من عدم اليقين فيها، فهي ليست في ما حقيقية " تم قياسہا أو تم الحصول عليہا من البحث، إنها قيم "<mark>تقديرية</mark>"، مما يعني أنها قيم غير موجودة بالفعل.

الانحدار الخُطي Linear regressionالانحدار الخطي هو نوع أساسي وأكثر استخداما في تحليل التنبؤ؛

لأنه يسمح لك <mark>بتلخيص</mark> ودراسة <mark>العلاقات</mark> بين متغيرين <mark>نوعيين</mark> qualitative أو<mark>كميين</mark> quantitative.

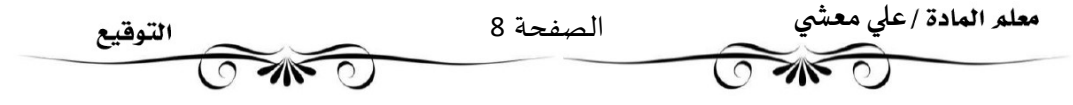

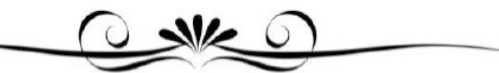

التشفير Encryption

#### النشفير <mark>هووسيلة لحماية البيانات عن طريق إخفائها عن الأشخاص غير المرغوب بهم</mark>.

ولتحقيق ذلك يجب أن يتم تشفير البيانات بطربقة لا يمكن فكها إلا من قبل الشخص الذي يملك مفتاحا خاصا بفك التشفيرلتلك البيانات وبعتبر مفتاح التشفير (غالبا الرقم السري) عنصرا أساسيا في فك التشفير.

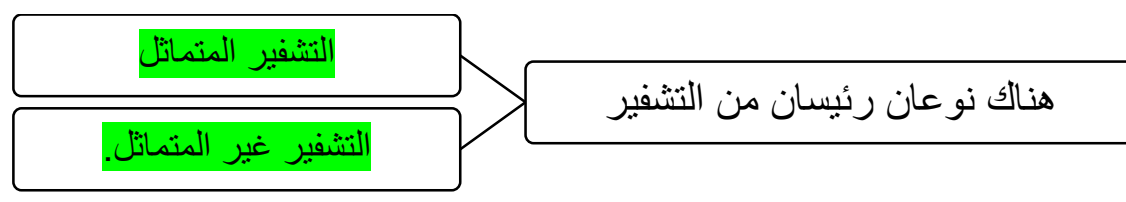

#### التشفير <mark>التماثل</mark> Symmetric encryption

هذا النوع من التشفيريستخدم فيه <mark>نفس المفتاح</mark> لتشفير وفك تشفير ملف أورسالة يتم تطبيق مفتاح سري عبارة عن رقم أو كلمة أو سلسلة من الأحرف العشو ائية على نص الرسالة، ولابد في هذا النوع أن يعرف المرسل والمستلم المفتاح السري المستخدم ليتم تشفيروفك تشفيرالملفات المرسلة.

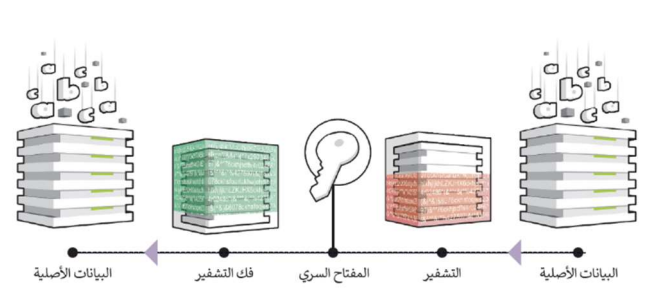

#### التشفير <mark>غير التماثل</mark> Asymmetric encryption

هو نوع من التشفيريتم فيه تشفير البيانات أولا , ثم فك تشفيرها باستخدام <mark>مفتاحين </mark>منفصل**ين ل**لتشفير متصلين رباضيا وليس <u>مفتاحا واحدا.</u>

تُعرف هذه المفاتيح باسم المفتاح <mark>العام</mark> والمفتاح <mark>الخاص</mark>.

<u>تكمن مشكلة التشفير المتماثل في</u> حال اكتشاف شخص ما للمفتاح السري الخاص فحينها يمكنه فك تشفير الرسالة بسهولة، وللتغلب على ذلك فإنه يلجأ إلى استخدام التشفير غير المتماثل، والذي يعرف أيضا باسم تشفير المفتاح العام الذي يتم فيه التغلب على مشكلة المفتاح السري الرسالة التي يتم تشفيرها باستخدام مفتاح عام

لا يمكن فك تشفيرها إلا باستخدام مفتاح خاص

بينما الرسالة المشفرة باستخدام مفتاح خاص، يمكن فك تشفيرها باستخدام مفتاح عام

### <mark>تشفير البريد الإلكتروني Email encryption</mark>

من المهم تشفيررسائل البريد الإلكتروني قبل إرسالها للتأكد من أنه إذا اعترض أحد المتطفلين أو أي شخص آخر غير المستلم المقصود بالرسالة، فستكون غير قابلة للقراءة وعديمة الفائدة بشكل أساسي وذلك صدف حماية المعلومات الحساسة المحتمل قراءتها من قبل أي شخص آخر غير المستلمين المعنيين.

### **تشفير القرص الصلب Hard disk encryption**

- تم تصميم عملية تشفير القرص الصلب لحماية وحدة التخزين الداخلية الموجودة في الحاسب بكاملها - فبدلا من تأمين الملفات الإلكترونية بشكل فردي ومستقل، فإنه يستخدم تشفير القرص الصلب لتشفير كل البيانات الموجودة على القرص. - لا يستخدم للأقراص فحسب، بل يمكن استخدامه على وحدات التخزين الأخرى مثل وحدة الذاكرة الفلاشية أو أشرطة النسخ الاحتياطي.

### التشفير في إكسل

يمكن استخدام التشفير المتماثل في برنامج إكسل لتأمين ملف انشاء مفتاح سري لقفل الملف. مما يعني أنه إذا حاول شخص ما فتح هذا الملف، فسيطلب منه البرنامج المفتاح السري أو كلمة المرورلفك تشفيره وفتحه.

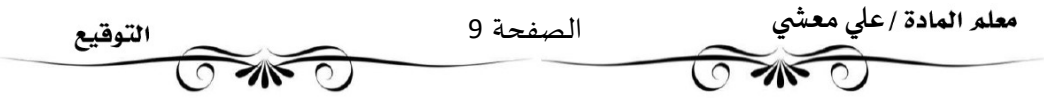

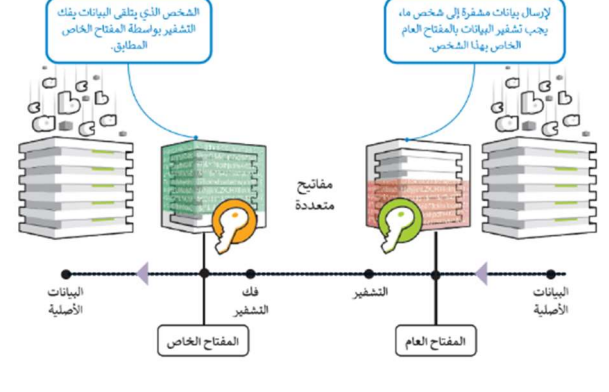

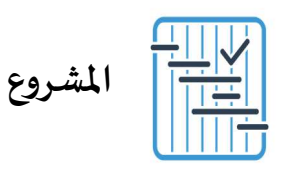

المطلوب عمله ȣ

 $\begin{pmatrix} 1 \end{pmatrix}$ 

 $\left( \frac{2}{2} \right)$ 

 $\begin{array}{|c|} \hline 3 \\ \hline \end{array}$ 

 $\begin{pmatrix} 4 \end{pmatrix}$ 

اختر أحد الموضوعات التالية لجمع البيانات حولها:

- جمع البيانات حول مرض السكري وعدد المصابين به في العامين السابقين، وبناء توقع عدد المصابين للعام ...<br>القادم بناءً على عدد المصابين في العامين السابقين.

- جمع بيانات حول البطالة في المملكة لآخر سنتين وبناء توقع مستقبلي وفق ذلك.

- مبيعات الأجهزة الذكية والتنبؤ بالمبيعات المستقبلية بناء على البيانات الواردة لمبيعات أحد الشركات لهذا العام.

أنشئ ملف إكسل ووزعه على الفئة المستهدفة بالدراسة، وتحقق من صحة البيانات في هذا الملف.

تحقق من احتواء الملف على أعمدة بالبيانات اللازمة لأي موضوع يتم اختياره، وتحقق من صحة البيانات في:

- "عمود السنة" من خلال القيم المحددة مسبقًا.
- التحقق من صحة البيانات سواء "عدد المصابين، أو قيم البطالة، أو المبيعات للأجهزة<br>الذكية" حتى لا تكون سالبة.
- التحقق من صحة البيانات سواء "عدد المصابين، أو قيم البطالة، أو المبيعات للأجهزة الذكية" حتى لا تكون في شكل عشري.

.<br>بناءً على المعلومات التي جمعتها، أنشئ تنبؤًا مستقبليًّا للموضوع المختار، وارسم المخطط البياني المناسب بناءً على هذه التنبؤات.

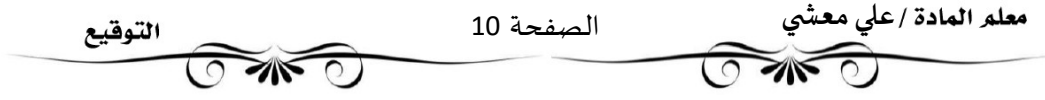

1. هي مجموعة من الحقائق أو الكلمات أو الأرقام أو حتى وصف لأشياء لم يتم تحليلها أو معالجتها بأي شكل من الأشكال: أ-البيانات ب- المعلومات ج – المعرفة د- القرار 2. البيانات المعالجة التي لها معنى في سياق محدد ومفيد: أ-البيانات ب- المعلومات ج – المعرفة د- القرار 3. تنتج من معالجة المعلومات وفهمها وبِؤدي ذلك إلى استنتاجات وقرارات مختلفة: أ-البيانات ب- المعلومات ج – المعرفة د- القرار 4. البيانات + المعالجة: ............ = أ-البيانات ب- المعلومات ج – المعرفة د- القرار 5. المعلومات + المعالجة:............... = أ-البيانات ب- المعلومات ج – المعرفة د- القرار 6. علم يجمع عدة مجالات ) علوم الحاسب-الإحصاء -الرباضيات( وبعمل على تحليل البيانات لاستخراج معلومات ذات مغزى تؤدي إلى معرفة محددة. أ- علم البيانات ب- علم المعرفة ج - علم المعلومات د- علم القرار 7. تصنف بيانات التاربخ 6 – أكتوبر - 2022 بأنها بيانات: أ-رقمية ب- أبجدية ج - الابجدية الرقمية د- الرسومية 8. البيانات المكونة من سلسلة من الصورالمتحركة مثل الإعلان التلفزيوني هي بيانات: أ-رسومية ب-مقاطع الفيد<mark>يو ب</mark>-مقاطع الفيديو ج – مصوتية المستخدمة بجدية البجدية 9. بيانات المصابين بمرض السكر في جدة و المطبوعة في المجلة الصحية هي بيانات: أ- <mark>ثابتة</mark> ب-متغيرة جمتغيرة ب-متغيرة ب-متغيرة ب-متغيرة ب-متغيرة ب-متغيرة ب-مديثة ب-10. الرموزالموج ودة على المنتجات في محلات البقالة والسوب رماركت هي من نوع: أ- الرموزالشرʈطية ب-رموزالاستجابةالسرʉعةQR ج -رموزالعملات د-رموزالمطارات 11. التأكد من صحة المعلومات من خلال المصادر الموثوقة: أ-دقة المعلومات ب- الت وقيت ج - الملائمة د- الكفاية 12. البيانات التي لم تجمع من قبل و يمكن جمعها من المستشعرات و مسجلات البيانات و حتى من الاستبانات هي البيانات: أ- الثانوʈة ب- الرئʋسة ج – الداخلية د- اݍݵارجية 13. يساعد على تقليل الأخطاء باستخدام قائمة محدودة من القيم المحددة سابقا هو التحقق من:.. أ- البحث ب – التواجد ج – الطول د- النطاق 14. يضمن إدخال المستخدمين لنوع القيمة الصحيح في حقل محدد هو التحقق من:...... أ- الصيغة ب- النطاق ج – النطاق التواجد ج – النطاق د- التواجد التواجد التواجد و بعد التواجد التواجد ا 15. هوعملية بناء التوقعات المستقبلية بناءً على البيانات السابقة: أ-التوقع ب- الاستɴتاج ج - الاعتقاد د-التɴبؤ

 $\boldsymbol{\mathsf{x}}$   $\checkmark$ 

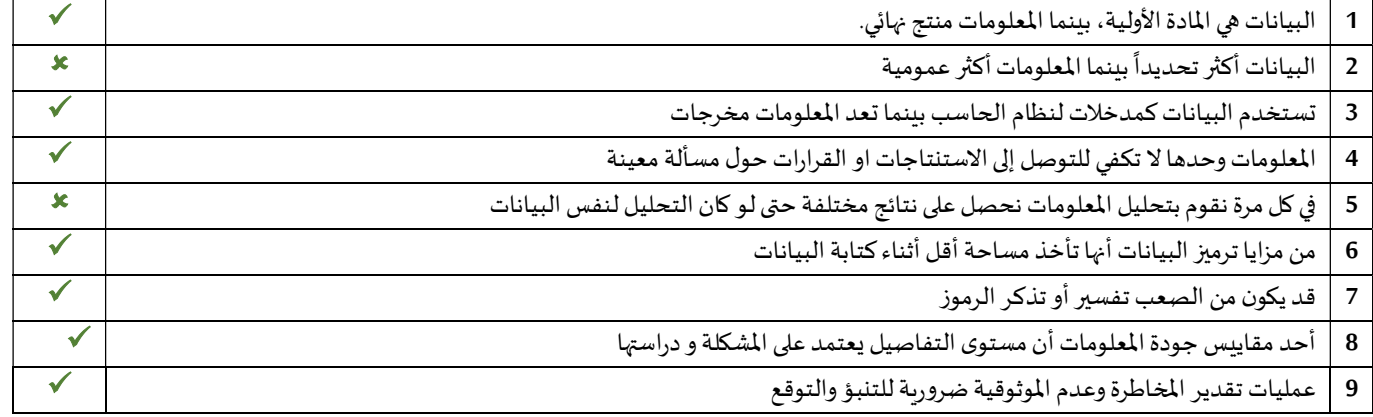

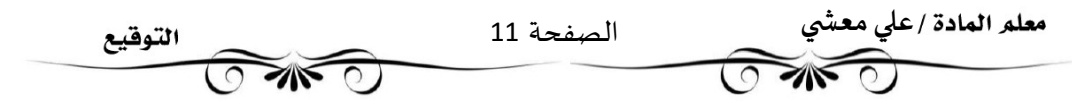

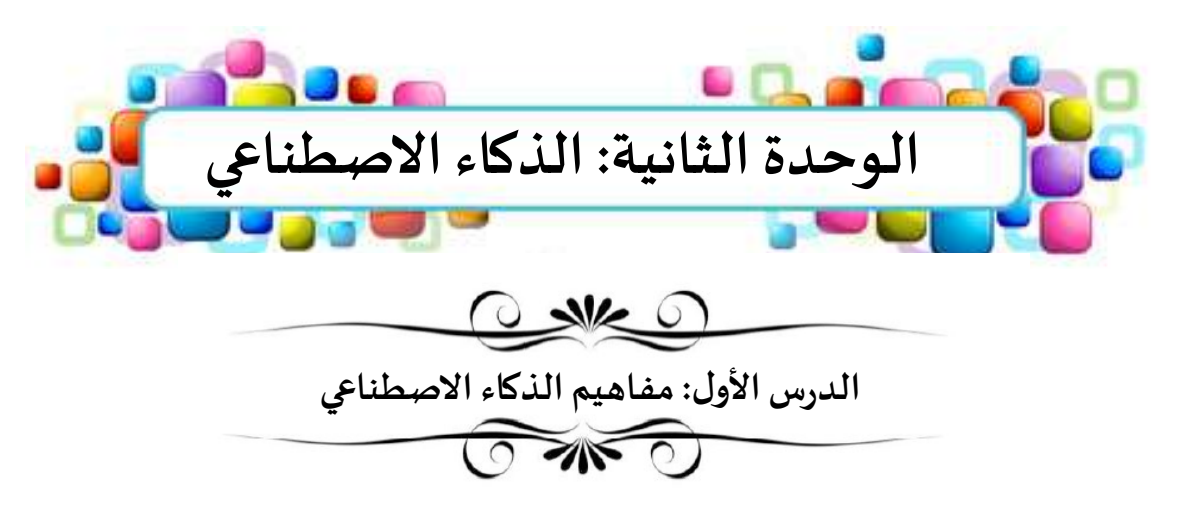

التحول الرقمي Digital transformation عملية تحول في طريقة العمل بالاعتماد على التقنيات الرقمية الجديدة لزبادة الإنتاج وتحسين العمل.

### تأثير التحول الرقمي على الشركات والمجتمع

كلما كانت التقنيات أكثر تقدما، زادت البيانات الناتجة عنها والتي يتم تغذيتها من خلال هذه التقنيات مرة أخرى،

مما ينشأ عنه عصر جديد من التغيرات المستمرة، حيث يوفر فيه الابتكار إمكانيات جديدة للشركات والمجتمعات في السنوات القادمة.

إن أكبر التغييرات التي أحدثها التحول الرقمي هي طربقة التواصل بين الأفراد وسرعة تدفق المعلومات عبر الأجهزة وين الأفراد أمثلة على التحول الرقمي في الأعمال والمجتمع:

- .1 عالم الأعمال
- .2 التواصل الكتاȌي
	- .3 وسائل الففيه
		- .4 الȘسوق
- .5 المعاملات المالية

Artificial Intelligence – Al الاصطناعي الدكاء الاصبطنا

الذكاء الاصطناعي هو <mark>علم وهندسة صناعة الآلات الذكية وخاصة برامج الحاسب الذكية</mark> وبشير الذكاء الاصطناعي إلى الأنظمة التي تحاكي الذكاء <mark>البشري</mark> لأداء <mark>المهام</mark> و اتخاذ <mark>القرارات</mark> مع تحسين نفسها بشكل <mark>متكر</mark> <u>جمعها.</u>

وبوجد الذكاء الاصطناعي في عدد من النماذج :

> محركات <mark>التوصية</mark> مثل: يوتيوب Youtubeوأمازون Amazonولينكد إن Linkedinوغيرها محركات توصية.

> <mark>روبوتات المحادثة</mark> لدعم العملاء تستخدم الذكاء الاصطناعي لفهم مشكلات العملاء وتقديم إجابات أفضل.

مثل: أتراك Amtrak وموقع البريد السعودي وخدمة المحادثة التفاعلية من وزارة الصحة السعودية على رقم مركز الصحة 937.

> المساعد <mark>الذكي</mark> يؤدي المهام وبدون مواعيد الاجتماعات للمستخدم عن طربق تحليل المعلومات الشخصية في رسائل البريد الإلكتروني والرسائل النصية.

من أشهر أمثلة المساعد الذكي: أبل سيرى Apple Siriمومايكروسوفت كورتانا Microsoft Cortanaموأمازون أليكسا-Amazon Alexa

MCAI) العراق الأولى من يُعِدُّ المركز الوطني للذكاء الاصطناعي (National Center for Al- NCAI))<br>العراق الوطني<br>المستفاعة المصنعي الأولاد التي تتم أن المركز الرئيسة لقيادة الذكاء الإصطناعي في المملكة العربية السعودية<br>National

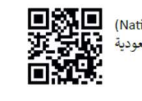

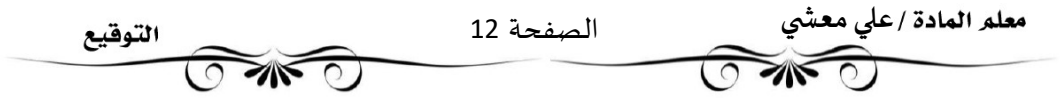

#### دورالذكاء الاصطناعي والبيانات في التحول الرقمي

أصبحت التعاملات الحديثة أكثر تعقيدا وبِوْدي ذلك إلى كميات كبيرة من البيانات. يتمكن الذكاء الاصطناعي من <mark>تصفية</mark> كل هذه البيانات وتقديم <mark>رؤى</mark> عنها

#### مفاهيم الذكاء الاصطناعي

- Machine Learning الآلة علمȖ تعلم الآلة هو مجال فرعي من <mark>الذكاء الاصطناعي</mark> حيث يهتم بتطوير خوارزميات تمكن أجهزة الحاسب من فهم أنماط التعلم من البيانات المتاحة والقيام <mark>بتنبؤات</mark> أو <mark>تصنيفات</mark> أو <mark>قرارات</mark> بناء على البيانات الجديدة.
	- Neural Network يةȎالعص الشبكة الشبكة العصبية هي <mark>نموذج</mark> حوسبي في الذكاء الاصطناعي م*س*توحى من الشبكات <mark>العصبية</mark> البيولوجية للدماغ.
- Natural Language Processing NLP امعالجة اللغات الطبيعية معالجة اللغات الطبيعية هوفرع من فروع <mark>الذكاء الاصطناعي</mark> يهتم <mark>بفهم</mark> أو <mark>توليد</mark> اللغة البشربة سواء كانت على شكل نص أوكلام. نستخدم معالجة اللغات الطبيعية في العديد من التطبيقات المختلفة مثل: ترجمة اللغة، والمكالمات في الهاتف المحمول، والتنبؤ بالنص، ويستخدمها أيضا المساعد الذي ليتمكن من فهم الأمر وإرجاع الاستجابة.

#### أهمية تعلم الآلة في الذكاء الاصطناعي

فيمكنه تحليل البيانات ثم اكتشاف الأنماط. ومن خلال ذلك يمكنه التعامل مع البيانات الجديدة ثم توفيررؤى جديدة معتمدا على الأنماط الموجودة في البيانات المستخدمة لتدرس النموذج.

يشبه الأمر قيام المعلم بشرح بعض التمارين للطالب ومن ثم يمكن للطالب حل مجموعة مشكلات جديدة دون توجيه من المعلم.

#### ما الذي يمكن أن تتعلمهالآلة؟

يمكن للآلة أن تتعلم استخراج الأنماط والرؤى من كميات البيانات الكبيرة من خلال الإشراف عليها عن طربق المبرمج في البداية، حيث يوجه المشرف النموذج في البداية من خلال البرمجة الدقيقة للوصول إلى النتائج المرجوة، وىعد الانتهاء من مرحلة التدريب يكتسب النموذج قدرة جديدة وتصبح البيانات هي ما يوجه النموذج إلى النتائج والرؤى الأحدث.

#### أنواع تعلم الآلة

للمزبد من المعلومات يمكنك زبارة الموقع الخاص بالهيئة السعودية للبيانات والذɠاء الاصطناڤsaʏ.gov.sdaia

#### التعلم <mark>الموجه Supervised learning</mark>

يغذي المستخدم الخوارزمية ببيانات تاريخية أوبيانات تدرببية وتحاول التنبؤ بالقيم الجديدة للبيانات التي لم يتم إدخالها في الخوارزمية

#### توجد طرʈقتان للتعلم الموجه:

- 1. تحليل <mark>الانحدار</mark> / يستخدم لتوقع <mark>رقم</mark> مثل السعر المستقبلي للأسهم،
- 2. تحليل <mark>التصنيف</mark> / يستخدم لتعيين بيانات إلى فئة محددة مثل تصنيف صورة معينة على أنها قارب أوسفينة.

#### التعلم <mark>غير الموجه Unsupervised learning</mark>

توجد لديك كميات كبيرة من البيانات غير مسماة ولا يمكن إجراء تنبؤ أو تحليل انحدار لها.

ومع ذلك يمكنك العثور على أنماط البيانات غير الميكلة من خلال <mark>المر اقبة</mark> و<mark>التجميع</mark>.

#### التعلم التعزيزي Reinforcement learning

لا يتم إعطاء الخوارزمية بيانات الإدخال، ولكن يتفاعل الوسيط (برنامج الحاسب) البيئة لتحديد بيانات الإدخال المناسبة.

يحتاج الوسيط للوصول إلى الحالة النهائية أو الر ابحة ويتم ذلك من خلال إجراء سلسلة ، من الحلقات المستمرة للحصول على المكافآت الصغيرة أو العقوبات وتعد مع لعبة الشطرنج مثال على هذا النوع من الخوارزميات .

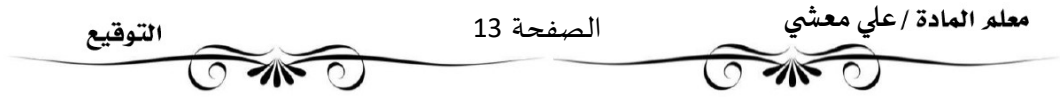

### أخلاقيات البيانات في الذكاء الاصطناعي Data ethics in Al

دراسة مخصصة للو ائح الأخلاقية المتعلقة باستخدام البيانات من قبل الشركات والحكومات.

تزداد الحاجة إلى وجود لو ائح قانونية وأخلاقية معياربة لجميع الأطراف التي لديها إمكانية الوصول إلى البيانات؛ <u>لحماية الناس من الاستغلال</u>.

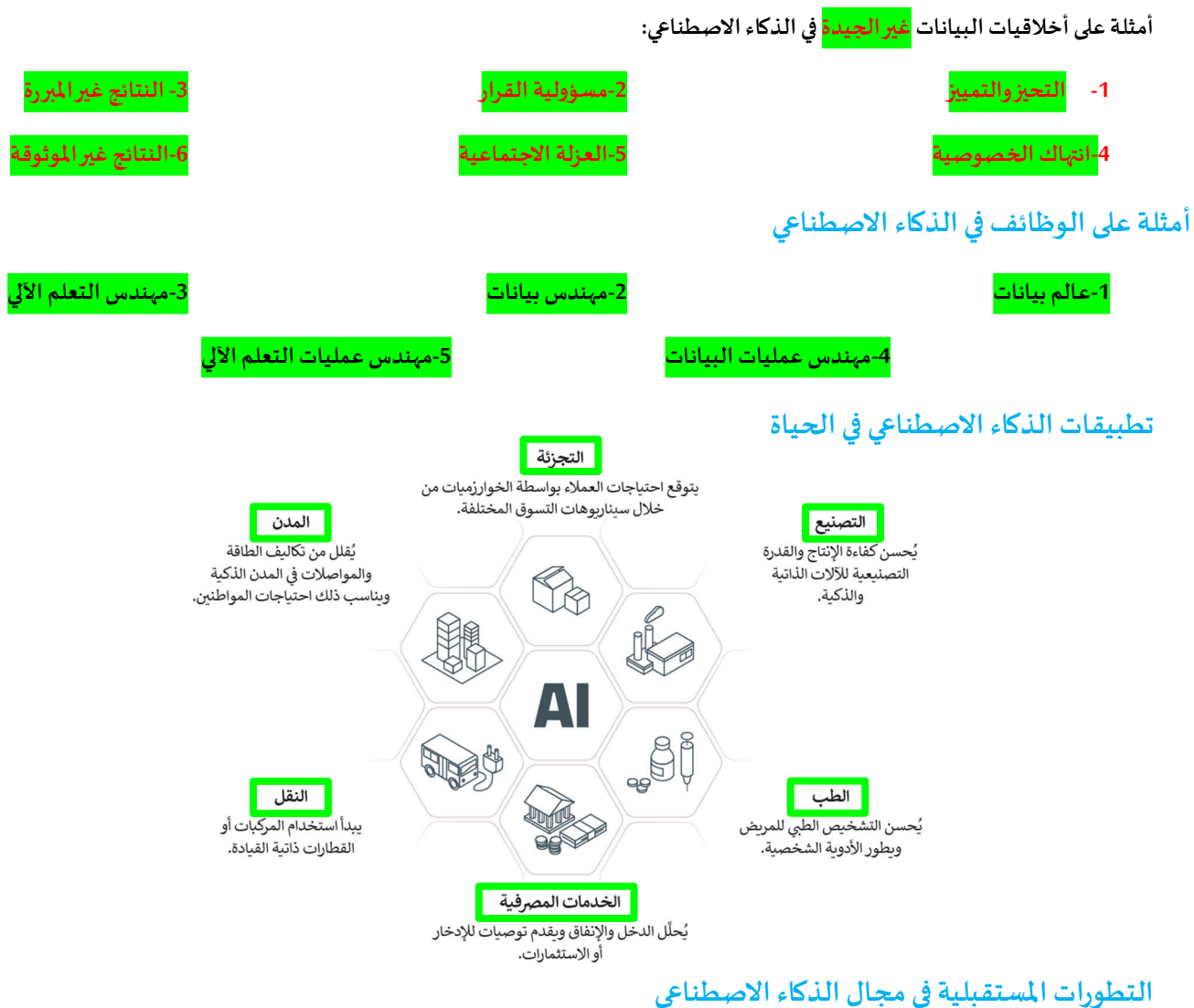

> مجال <mark>المعدات</mark> والمكونات <mark>التقنية</mark>:

يوجد الآن جيل جديد من المعالجات تسمى وحدات المعالجة العصبية Neural Processing Units NPU التي تم إنشاؤها خصيصا لإجراء حسابات للشبكات العصبية.

يمكن أن تكون وحدات المعالجة العصبية أسرع <mark>25</mark> مرة من وحدات المعالجة المركزبة في تطبيقات الذكاء الاصطناعي.

> محال الأنظمة <mark>المستقلة</mark>:

تستخدم المركبات ذاتية القيادة ومساعدات الإنتاج التعاوني والروبوتات المحلية التي تتطلب الكشف السربع عن الأشياء وحدات المعالجة العصبية للعمل على نماذج التنبؤ

#### > مجال <mark>الصحة و</mark>البيولوجيا:

تستخدم الشبكات العصبية العميقة في مجال اكتشاف الأدوبة، التلبؤ بانتشار الفيروس والمشاكل البيولوجية الأخرى

سنتمكن كل جهاز تقرببا من استخدام عمليات الذكاء الاصطناعي التي ستحدث تغييرات جذربة في الحياة اليومية والمجتمع بشكل عام في السنوات القادمة.

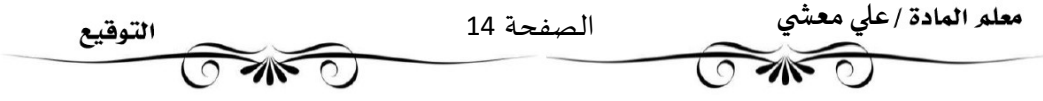

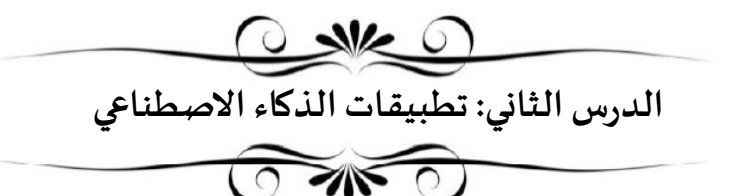

#### كيفية عمل Ȗعلم الآلة

ظهر تعلم الآلة <u>نتيجة للتقدم في مجال التعلم العميق</u>، والذي يتم تغذيته بكميات هائلة من البيانات لا*س*تخراج الأنماط والرؤى.

يقوم نموذج تعلم الآلة بأخذ بيانات شديدة التعقيد بالنسبة للبشر وبِحولها إلى مخرجات محددة بوضوح في شكل يمكن للبشر قراءته.

يتم تحقيق ذلك عن طريق تحديد مجموعة بيانات، وخوارزمية، ودالة. مجموعة البيانات في بيانات الإدخال، وعادة ما تأتي مع وصف (بيانات منظمة).

الخوارزمية هي عبارة عن <mark>مجموعة من التعليمات التي تمت برمجة الحاسب لاتباعيا من أجل معالجة مجموعة البيانات.</mark>

الدالـــــــــة هي <mark>التعيين المستخرج لقيم الإدخال من مجموعة البيانات إلى مجموعة محددة بوضوح من قيم الإخراج أو النتائع.</mark>

تطبيقات تعلم الآلة أمثلة لتطبيقات الآلة في مجالات مختلفة:

ذكــــاء الأعمــال اتخاذ قرارات إستر اتيجية بناء على الأفكار الرئيسة من البيانات المعالجة. لحـــــ<mark>ـــــكومة</mark> تحليل أنماط المواطنين للحصول على توزيع أفضل للموارد والأصول. لتقـنية الحيوية التطوير السريع للأدوية والعلاجات الجديدة وتقدم الطب الشخصي المخصص. لطـــــــــــــاقة خفض تكاليف استخدام الطاقة في القطاعين الصناعي والمدني مما يوفر مليارات الربالات كل عام. النـــــــــــقـــــــــــــــــــــــــل سياراتذاتيةالقيادة ݍݰل مشɢلةالازدحام المروري ࡩʏ المدن الذكية. الإعـــــــــــــــــــــــــــــــلان الإعلان اݝݵصص والذي من خلاله يمكن للشرɠات الوصول إڲʄ العملاء اݝݰتمل؈ن.

#### إنشاء نموذج تعلم الآلة

سنتعرف أكثر على تعلم الآلة من خلال تدريب جهاز الحاسب الخاص بك على أداء مهام معقدة وذلك باستخدام منصة تعلم الآلة للأطفال Machine Learning for Kids حيث سيتم تدربب جهاز الحاسب للتعرف على الصور، أو النصوص، أو الأرقام، أو الأصوات، والتي تعتمد على الشبكة العنكبوتية بالكامل ولا تتطلب أي تثبيت أو إعداد معقد لاستخدامها.

مراحل مشروع تعلم الآلة لكل مشروع ثلاث مراحل رئيسة:

- 1. <mark>تدربب</mark> النموذج: جمع أمثلة للأشياء المراد من الحاسب التعرف عليها.
- 2. <mark>اختبار</mark> النموذج: استخدام الأمثلة لتدريب الحاسب على التعرف عليها.
- 3. <mark>إنشاء لعبة</mark> في سكر اتش Scratch تستخدم قدرة الحاسب للتعرف على الأمثلة.

#### $x \checkmark$

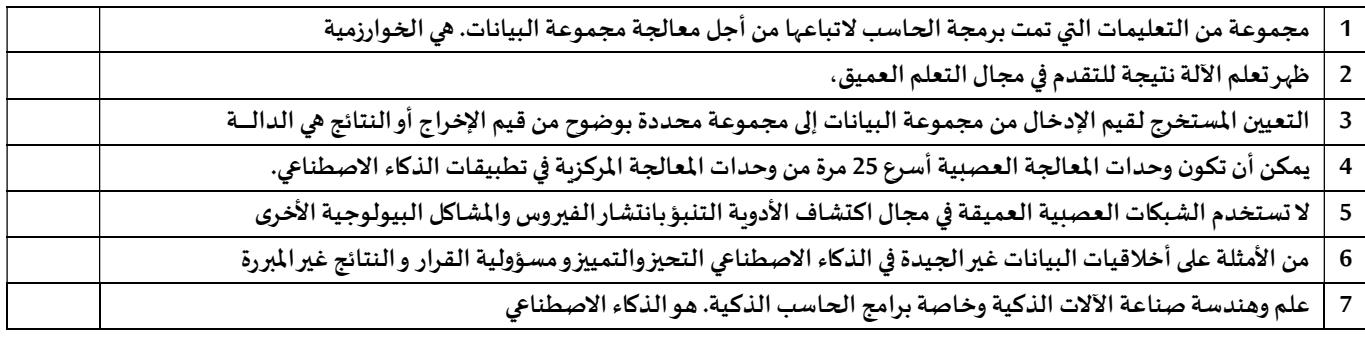

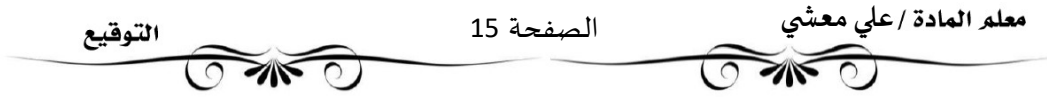

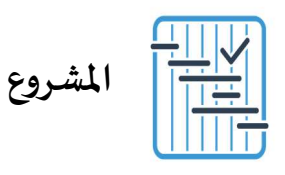

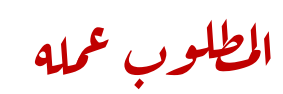

 $\mathbf{1}$ 

 $\overline{2}$ 

## مشروع تعلُّم الآلة للحيوانات في هذا المشروع ستنشئ مشروعًا جديدًا لتعلُّم الآلة يتعرف على صور الحيوانات.

> اختر حيوانين يعيشان في المملكة العربية السعودية (على سبيل المثال، الصقر والثعلب الأحمر). > ابحث في الشبكة العنكبوتية عن صور لتلك الحيوانات. > ضع في اعتبارك حقوق النشر عند اختيار الصور. > احفظ الصور في مجلد خاص.

> أنشئ مشروع تعلُّم آلة جديد. > أضف تسمية للنوع الأول من الحيوانات وتسمية أخرى للنوع الثاني من الحيوانات. > أضف صورًا لكل تسمية.

 $\overline{4}$ 

3

> درب نموذجك على التعرف على صور هذه الحيوانات. > لا تنس إضافة العديد من الصور المختلفة للحيوانات التي اخترتها مثل اختلاف لونها، وعمرها، إلى آخره؛ وذلك لتدربب نموذجك ىشكل أفضل.

5

> أنشىء برنامج سكراتش لفرز صور هذه الحيوانات إلى مجموعتين. > مجموعة للحيوان الأول ومجموعة للحيوان الآخر.

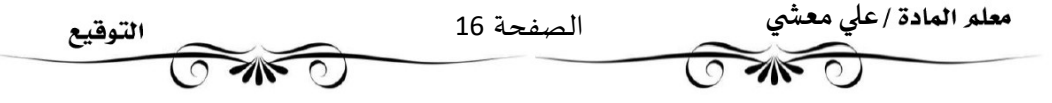

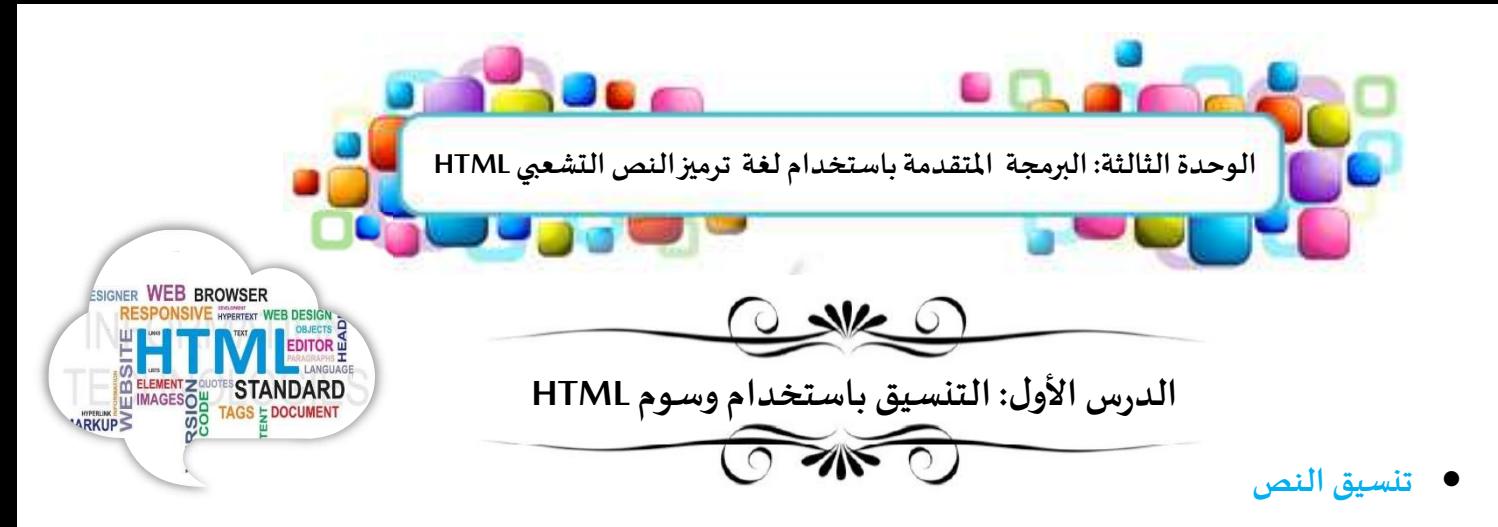

هناك بعض الوسوم الخاصة التي يمكنك استخدامها لتنسيق مظهر النص على صفحتك الإلكترونية وتتطلب كتابة النص الذي تربد تنسيقه بين الوسمين المقابل؈ن. اخفوسم تɴسيق النصووظيفته

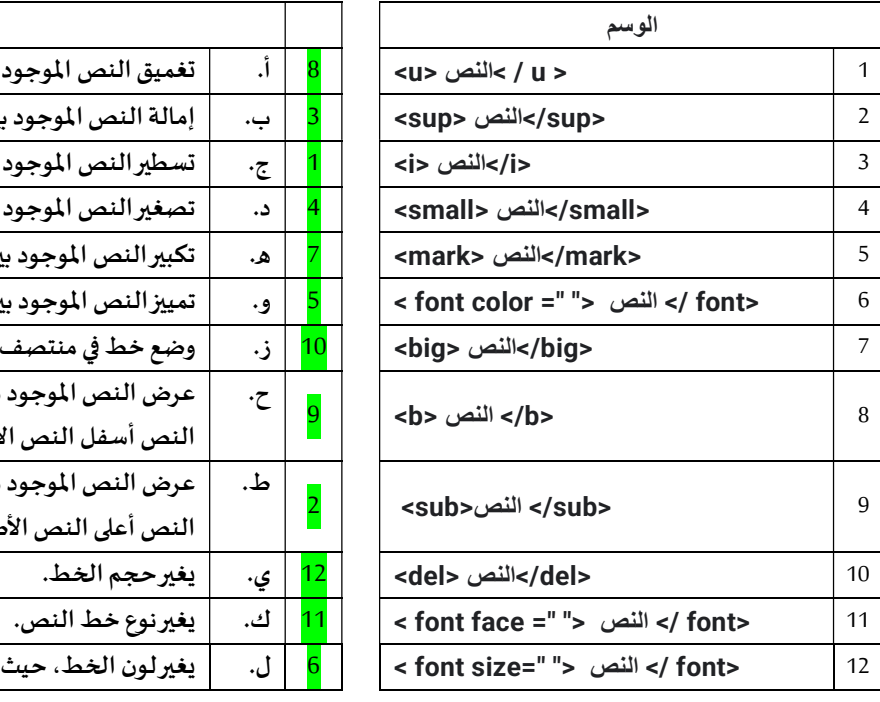

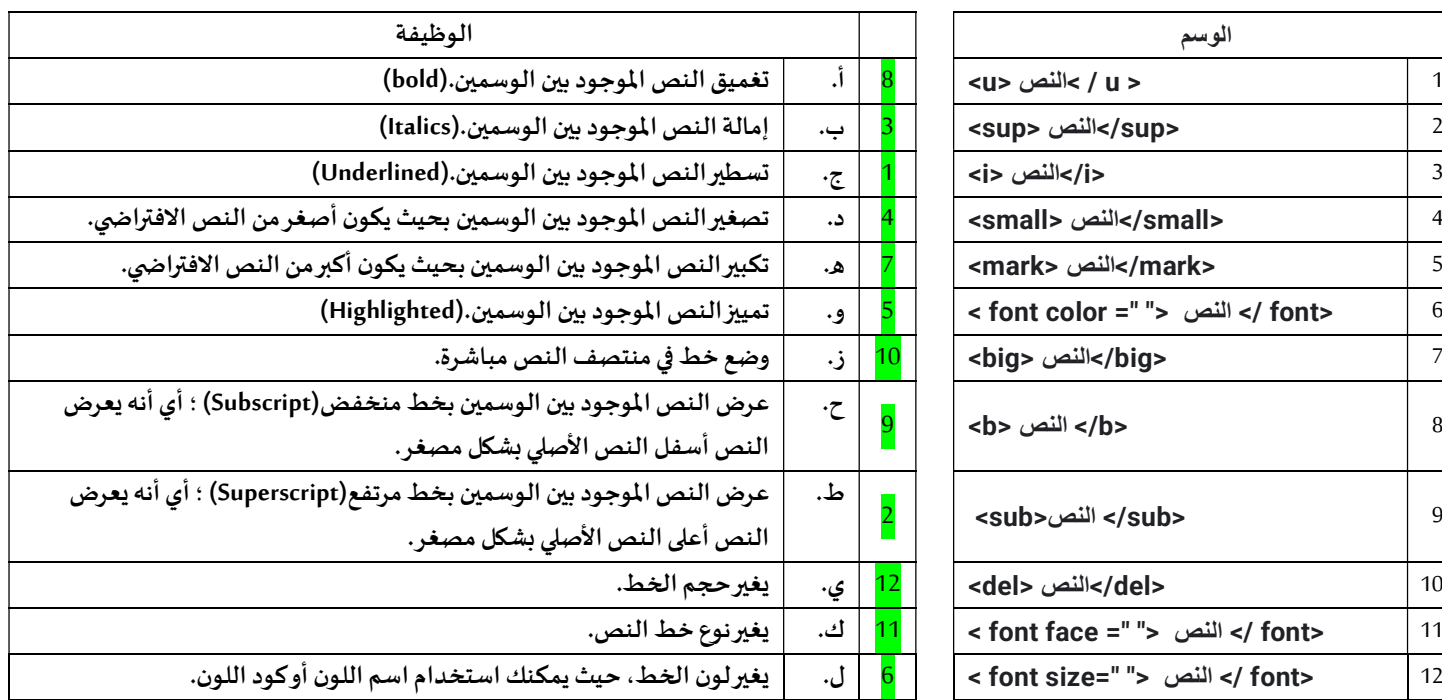

تنسيق الصورةيمكنك أيضا استخدام وسوم لتنسيق صورالصفحة الإلكترونية الخاصة بك.

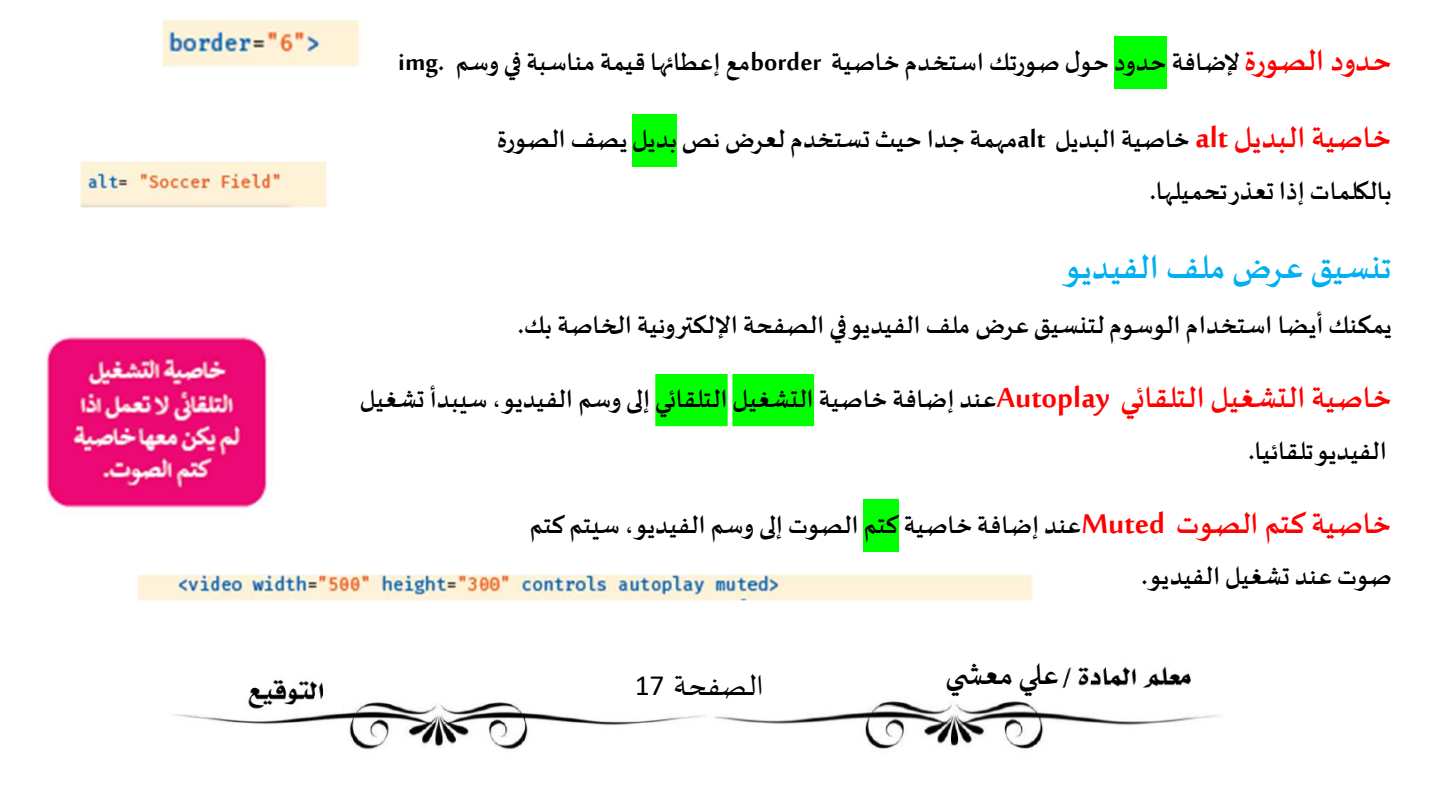

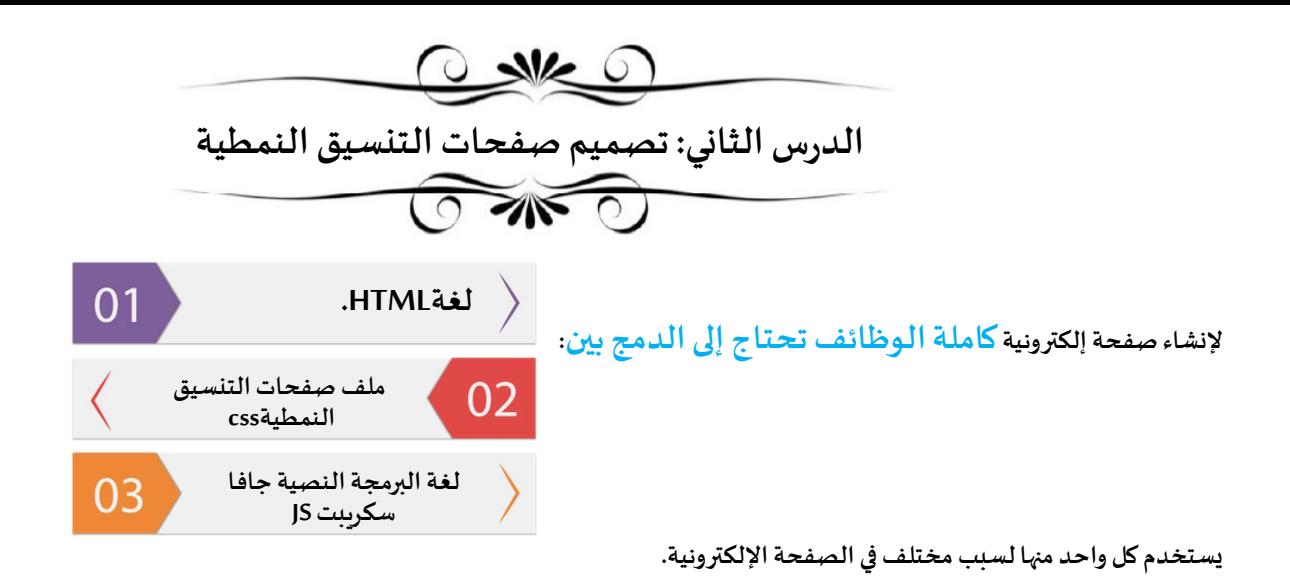

HTML: تُستخدم لإعداد الهيكل العام للصفحة، و يُمكن اعتبارها العمود الفقري للصفحات الإلكترونية.

صفحات التنسيق النمطية (Cascading Style Sheets - CSS) هي لغة أنماط تُستخدم لوصف طريقة عرض نص مكتوب بلغة HTML.

جافا سكريبت (Javascript - JS) هي لغة برمجة نصية تستخدم لإضافة محتوى تفاعلى للصفحة الإلكترونية، وتحسين وظائفها، والتحكم في عمل العناصر الأخرى.

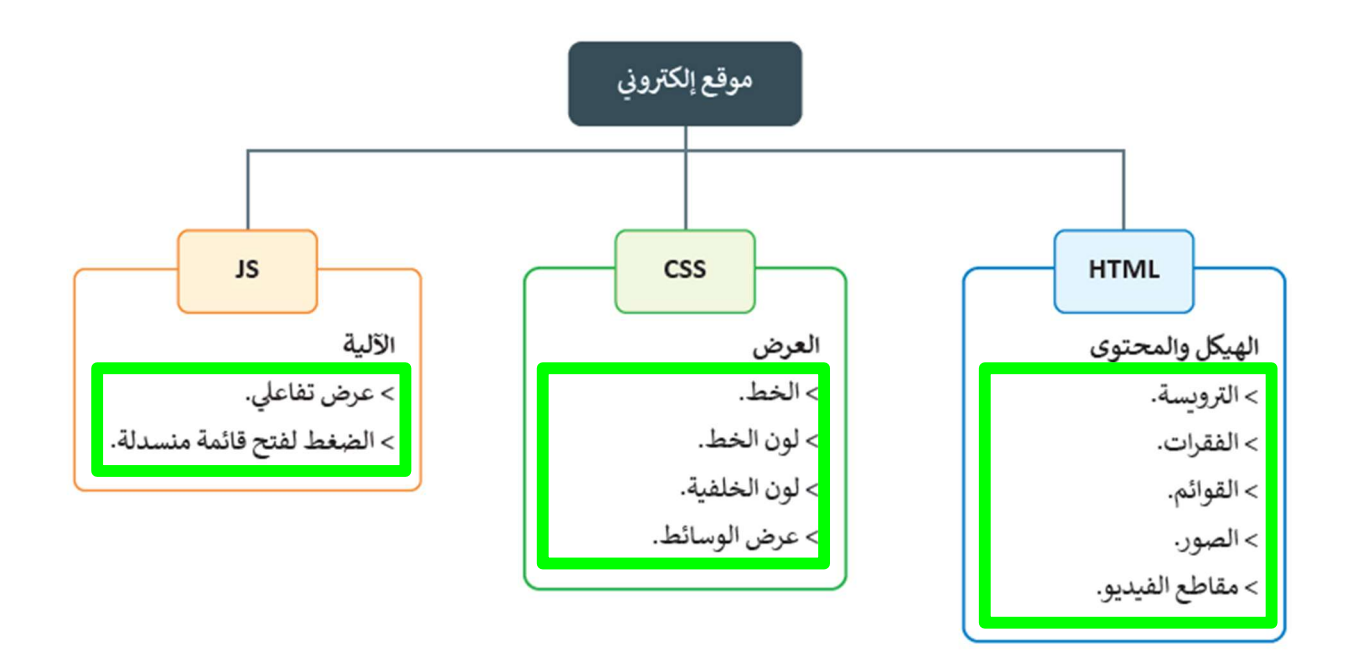

كل لغة برمجة تعد طبقة منفصلة في الموقع وتؤدي غرضا مختلفا؛ لذلك يفضل العمل باللغات الثلاث المستخدمة في الصفحة الإلكترونية بشكل منفصل

وحفظ المقطع البرمجي على شكل ملفات مستقلة ثم الدمج بين هذه اللغات باستخدام ربط الصفحات في HTML مع صفحات التنسيق النمطية وجافا

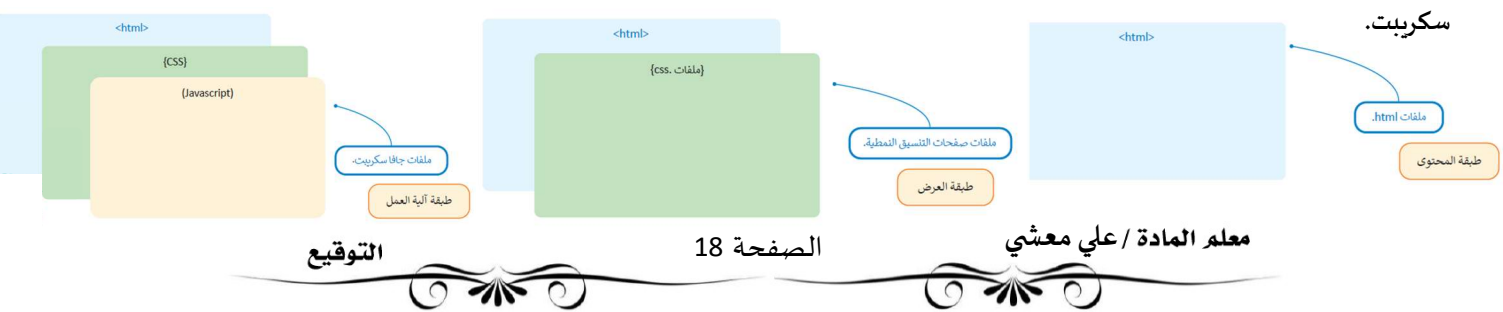

#### مقدمة إڲʄ صفحات التɴسيق النمطية CSS

صفحات التنسيق النمطية (CSS) تستخدم للتحكم في مظهر النص المكتوب بلغةHTML ، وهذا يمنحك القدرة على تعديل مظهر الصفحة الإلكترونية بشكل خاص والموقع بشكل عام.

مزايا استخدام صفحات التɴسيق النمطية:

1) سهولة التعديل على الصفحات الإلكترونية 2) – حجم أصغر للملف 3) تحميل أسرع للصفحات

.<br>بناء جُملة صفحات التنسيق النمطية

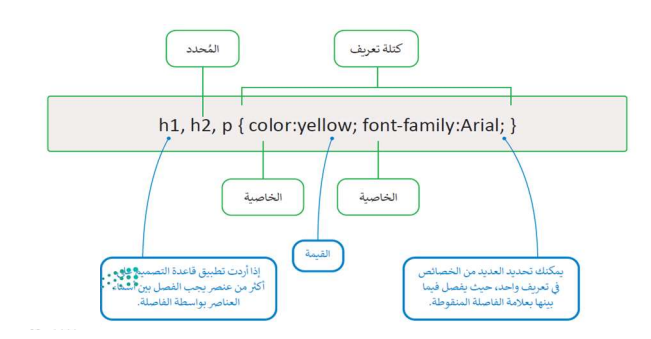

أنواع ملفات صفحات التɴسيق النمطية

1) صفحات الأنماط <mark>المضمنة</mark> Inline style

ʇستخدم لتطبيق نمط واحد لعنصر واحد فقط، حيث Ȗستخدم خاصية النمط style للعنصر ذو الصلة.

2) صفحات الأنماط <mark>الداخلية Internal style sheets</mark>

.<br>تُستخدم عندما يكون للصفحة الإلكترونية تنسيق منفصل، وهذا يطبق إذا أردت تنفيذ التنسيق على صفحة واحدة وليس على الموقع الإلكتروني بكامله.

يتم تعريف الأنماط الداخلية داخل عنصر <style>وداخل قسم < head> الموجود في صفحة HTML

#### 3) صفحات الأنماط الخارجية External style sheets

صفحة الأنماط الخارجية هي ملف CSSمنفصل يمكن الوصول إليه عن طربق إنشاء ارتباط داخل قسم < head>بالصفحة الإلكترونية.

وبمكن تكرار استخدام نفس ملف CSSمع الصفحات الأخرى بنفس الطريقة بوضع الارتباط دخل قسم <head>لكل صفحة منها. تعد صفحة الأنماط الخارجية مثالية عندما يتم تطبيق النمط على العديد من الصفحات. يمكنك تغيير نمط الموقع بالكامل عن طربق تغيير ملف واحد فقط. يتم ربط كل صفحة إلكترونية بصفحة الأنماط باستخدام الوسم <link> الموجود داخل قسم <head>

#### الرȋط ب؈ن صفحة HTMLوملف CSS

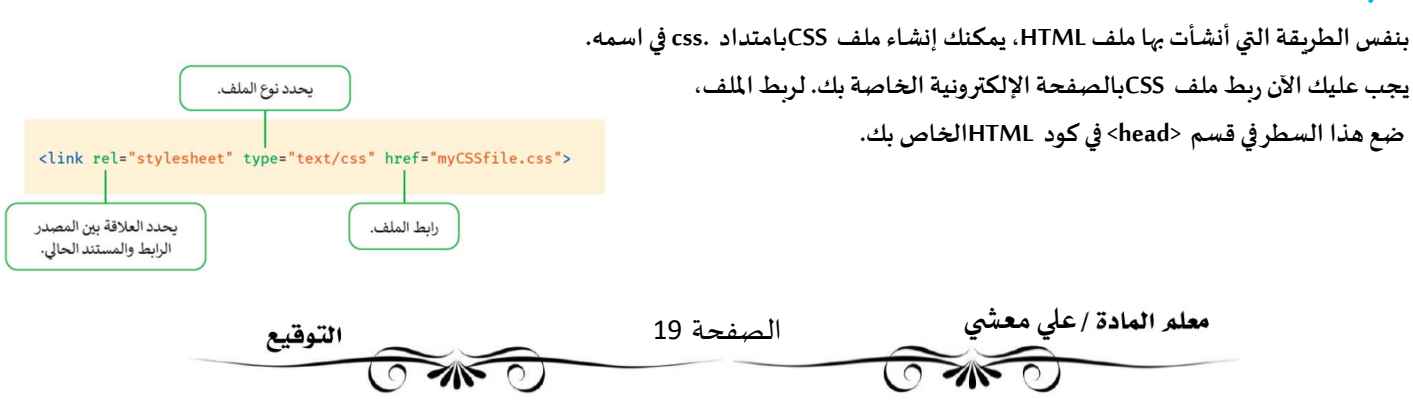

<style>  $p \leftarrow$ color: green; font-weight:bold; background-color:  $rgb(161, 161, 161)$ ; </style>

<p style="color:green;">

### ( CSS Selectors) CSSمحددات

يمكنك اختيار الوسوم المراد تنسيقها من خلال محدداتCSS ، والتي هي أساسا عبارة عن بعض القواعد التي توفر مرونة كبيرة وتمكن المتصفح من فهم ما تريد تطبيقه عند الكتابة في كل مرة. ومن أمثلة هذه المحددات:

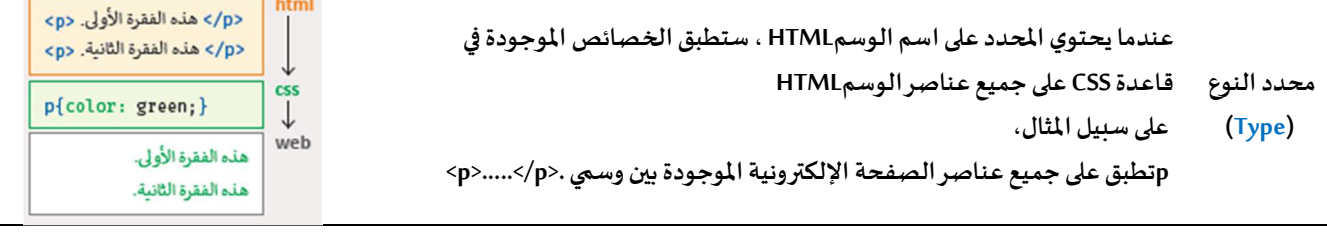

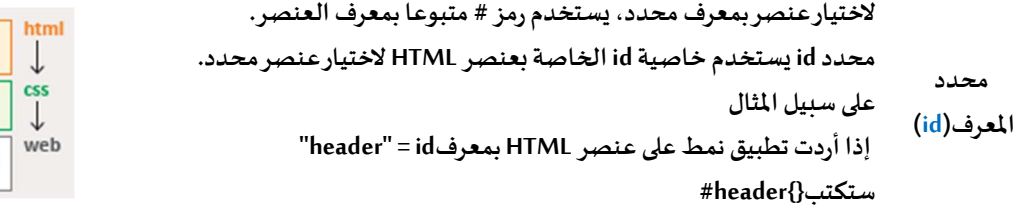

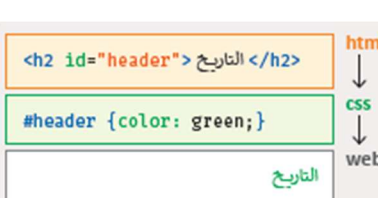

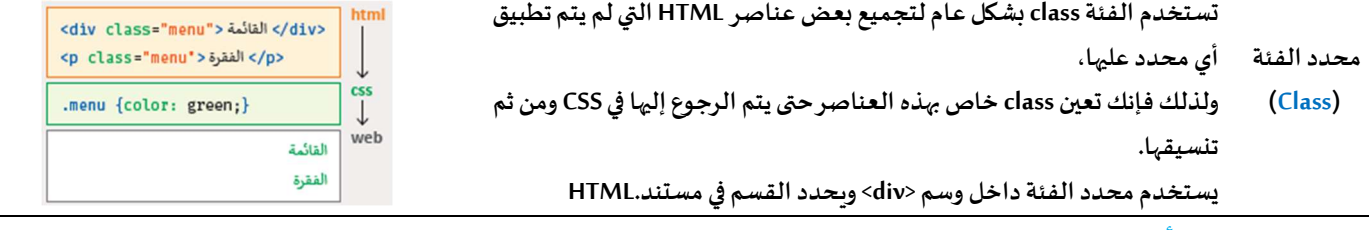

خصائص CSS الأساسية المرتبطة بتɴسيق النص

■ اللون(color) تحديد لون النص داخل عنصر ما. يحدد اللون في CSS بثلاث طرق:

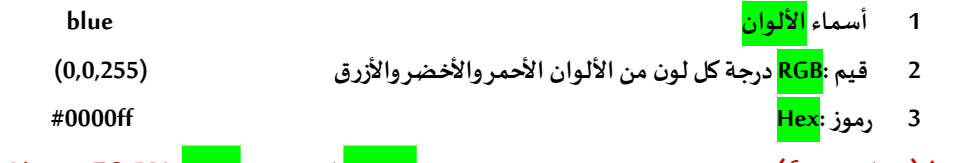

- حجم **الخط(font-size)** يمكنك تحديد حجم الخط إما بوحدة <mark>البكسل</mark> أو بالنسبة <mark>المئوية</mark>. <sup>7</sup>0 % % 70
- عائلة الخطوط(font-family) يتم تحديد قائمة الخطوط مفصولة بفواصل بحيث إذا لم يكن لدى المستخدم أول نوع خط مثلت فإن المتصفح سيستخدم النوع التالي
	- <mark>نمط الخط(font-style) نص <mark>مائل</mark>./تتعدد قيم هذه الخاصية ما بين الخط عادي (normal) أو مائل</mark>
	- عرض الخط(font-weight) نص <mark>غامق</mark>، يوجد قيمتان لهذه الخاصية: <mark>غامق</mark> (bold) أو <mark>عادي</mark>.(normal)
		- زخرفة النص(text-decoration) تأثيرات على النص. تأخذ هذه الخاصية القيم التالية:
			- 1 None <mark>إزالة</mark> أي زخرفة تم تطبيقها.
			- 2 underline إضافة خط أسفل النص.
				- overline 3 إضافة خط <mark>أعلى</mark> النص.
			- 4 line-through إضافة سطر <mark>أفقي</mark> عبر الكلمات.
				- blink 5 إضافة وميض <mark>متحرك</mark> للنص.

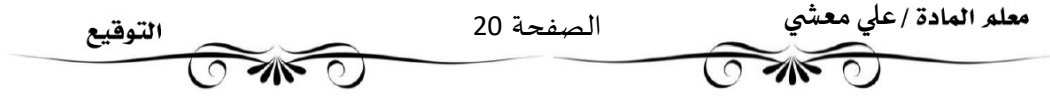

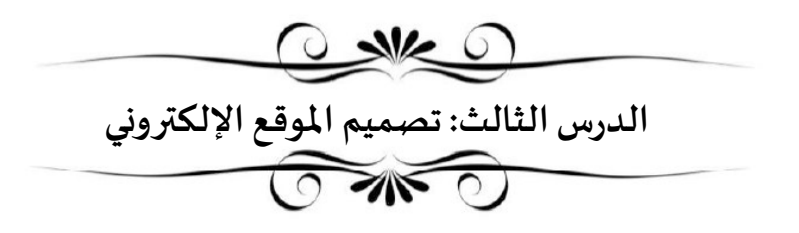

يجب اتباع خطوات محددة وعملية عند إنشاء موقع إلكتروني. تتكون هذه العملية من خطوات متسلسلة تبدأ من تصميم الموقع الإلكتروني وصولا إلى بنائه ونشره على شبكة الإنترنت.

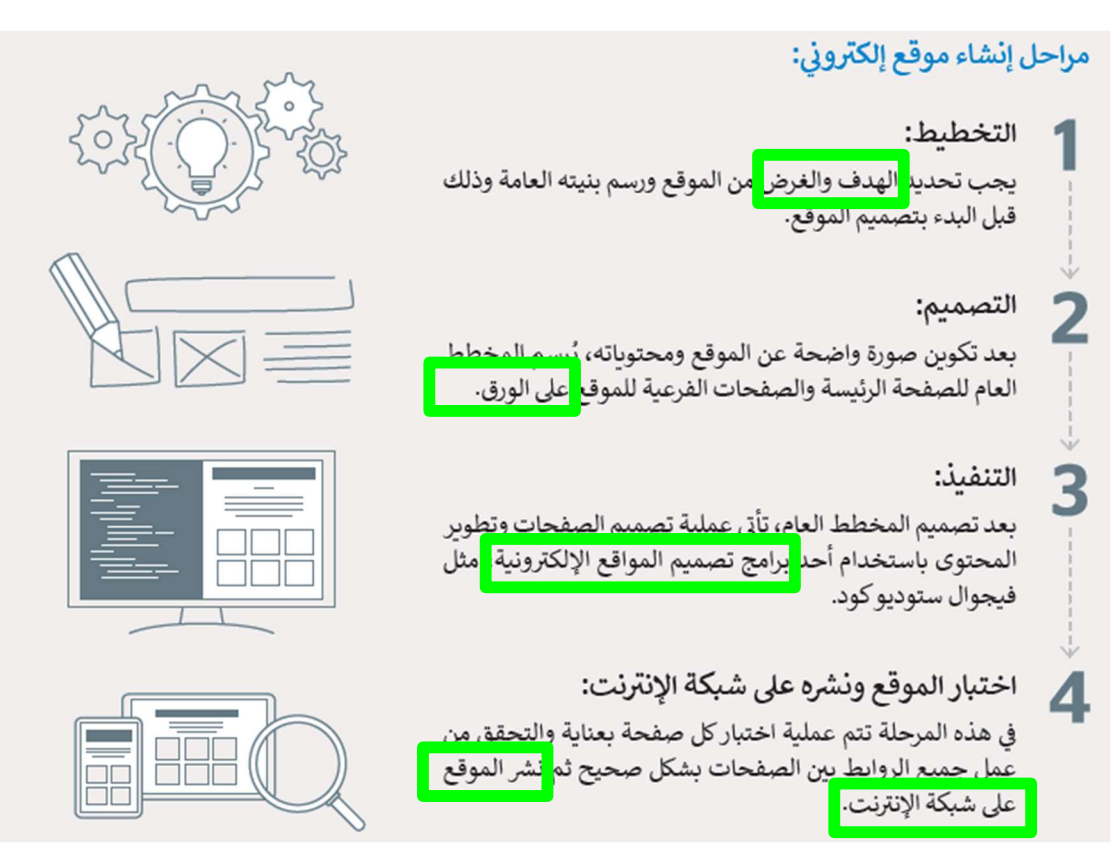

### الخصائص التي ينبغي تو افرها في الموقع الإلكتروني:

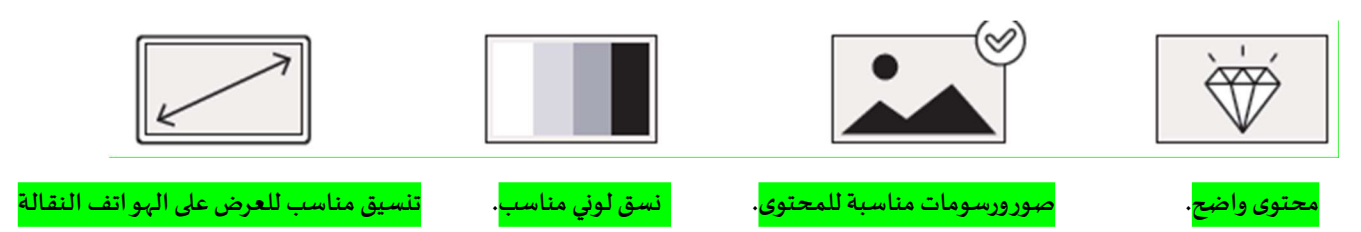

#### التصميم

في هذه المرحلة ستضع تصميما لمخطط صفحة إلكترونية، والتي ستحتوي على ثلاثة أجزاء مختلفة هي:

- رأس الصفحةHeader ويشمل <mark>ترويسة</mark> رسومية وشربط <mark>التنقل</mark>.
- المحتوى الرئيس Main contentويشمل المحتوى المتمثل في <mark>النصوص والصور</mark>وغيرها .
	- التذييل Footerويحتوي على <mark>روابط مفيدة</mark>.

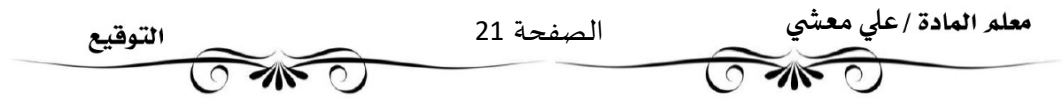

#### تجميع النص

يتم استخدام وسم التقسيم <<mark>div</mark>> في لغة HTML لإنشاء أقسام للمحتوى في الصفحة الإلكترونية مثل (النص، الصور، الرأس، التذييل، شربط التنقل، إلى آخره).

يعمل وسم التقسيم <div> كحاوية يمكنك وضع أكثر من عنصر HTML داخلها، وهذا مفيد جدا في تطبيق أنماط CSSعلى المجموعة كلها.

#### تخطيط الصفحات

تستخدم خاصية divوخاصية classمع وسم التقسيم <div>لتعديل نمط CSSبسهولة.

يتم استخدام خاصية classمع HTML لتطبيق التɴسيق نفسه عڴʄ عناصر الفئة class

إن العناصر التي لها نفس خاصية classلها نفس الشكل والنمط.

<div class="header">......</div>

القيمة

الاسم

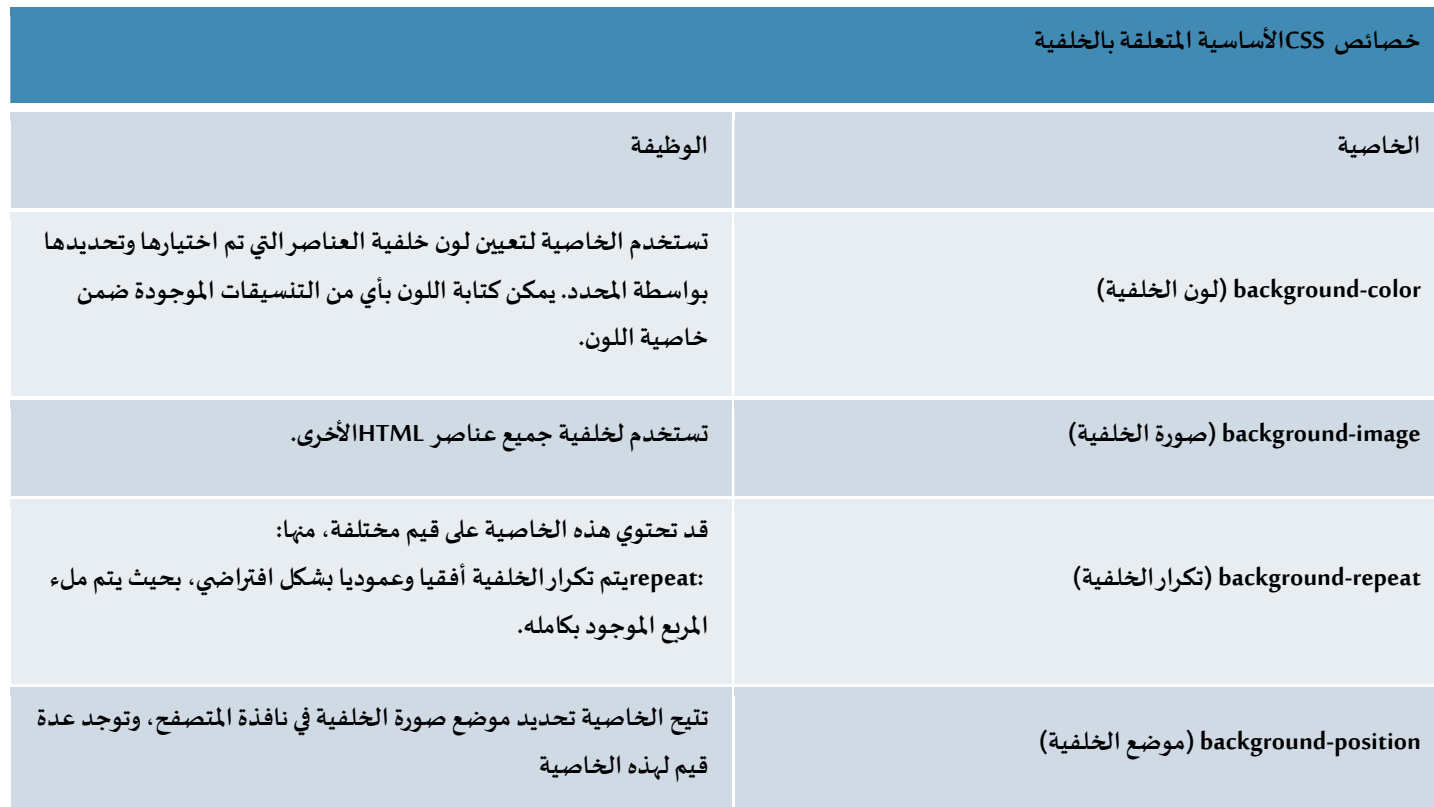

#### محددClass

لتنسيق العناصر في class معين تحتاج استخدام النقطة (.) قبل اسم .class على سبيل المثال سيغير الكود التالي لون الخلفية فقط في قسمmenu class

 $.$ menu  $\{$ background-color: #426C35; }

يمكنك أيضا تحديد عناصر HTML الۘܣ يجب أن تتأثر بمحدد .class وللقيام بذلك،

ابدأ باسم العنصر، ثم اكتب النقطة (.) متبوعةباسمclass

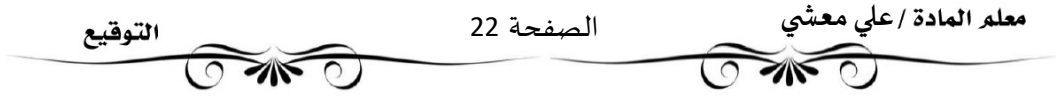

#### (Overflow property)خاصيةتجاوزالسعة

خاصية تجاوزالسعة توضع في ملف CSS للتحكم فيما يحدث للمحتوى عندما يكون أكبر من أن يتناسب مع مساحة الصفحة. تأخذ خاصية تجاوزالسعة أرىعة قيم:

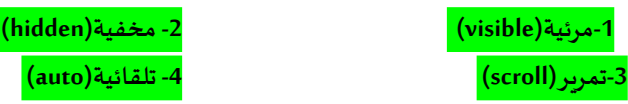

ستستخدم القيمة التلقائية (auto) وتعني أن تجاوزالسعة قد تم قصه، وبِضاف شربِط تمربِر عندما يكون من الضروري يمكنك أيضا تحديد عناصر HTMLالۘܣ يجب أن تتأثر بمحدد .classوللقيام بذلك، ابدأ باسم العنصر، ثم اكتب النقطة (.) متبوعة باسم .class على سبيل المثال سيغير الكود التالي لون النص الموجود فقط بين وسوم <p> لقسم .footer class

> . footer  $p \{$ color: #f5f5f5; }

### نموذج الصندوق(Model-Box (

تتعامل CSS مع كل عنصر في HTML كما لو كان له ما يشبه صندوقه الخاص، مما يسمح لك بالتحكم في الأبعاد والحدود والفراغ حول كل صندوق على حدة.

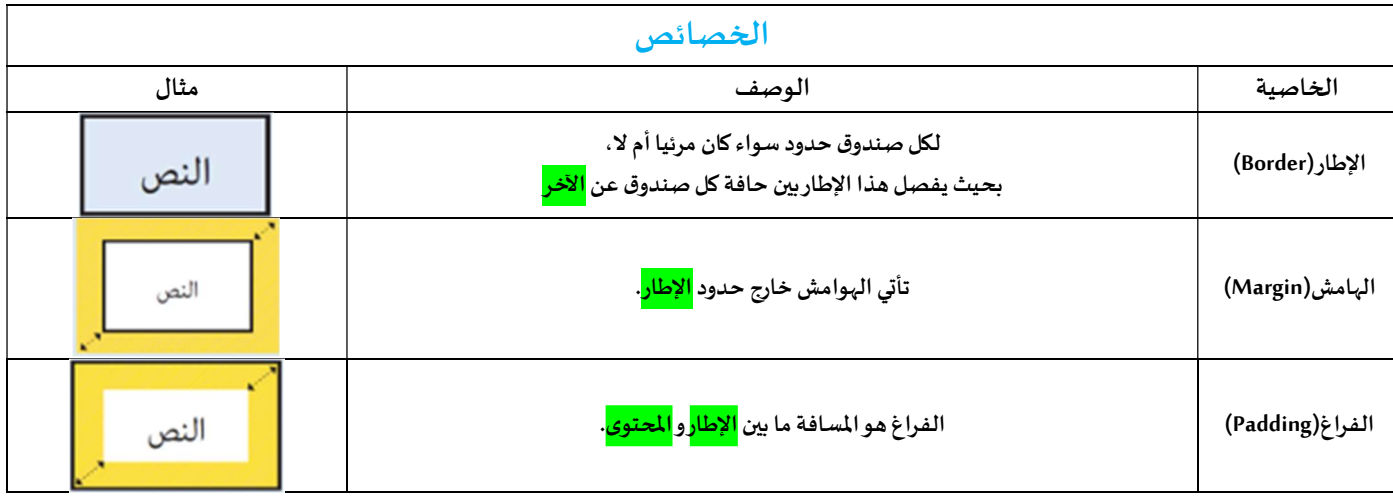

### الفراغ (Padding (

يمكنك تحديد القيم الخاصة بكل جانب من الفراغ المحيط بالصندوق:

- <الفراغ <mark>العلوي</mark>(padding-top)
- <الفراغ في الجهة <mark>اليمنى</mark>(padding-right)
	- (الفراغ <mark>السفلى</mark>(padding-bottom)

<الفراغ في الجهة <mark>اليسرى</mark>(padding-left)

يمكنك استخدامها لإنشاء الفراغات المناسبة بين العناصر في صفحتك الإلكترونية بشكل مناسب.

### التحكم في حجم ومحاذاة الصور

يمكن باستخدام قواعد CSS تحديد حجم ومحاذاة الصور، كما يمكنك جعلها أكثر جاذبية باستخدام بعض الخصائص الأخرى. border-radius: 6px:

يمكن تحديد نفس القيم لخاصية الهامش (margin) أيضًا، وينفس الطريقة المختصرة.

يمكنك استخدام خاصية نصف قطر الإطار (border-radius) أيضا لتغيير مظهر حواف الصورة.

#### تنسيق شربط التصفح

عملية تصميم شريط التصفح مهمة جدا نظرا لدورها في تسهيل استخدام موقعك الإلكتروني. ستنسق الآن العناصر الموجودة في شريط التصفح.

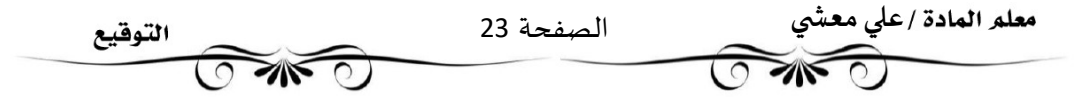

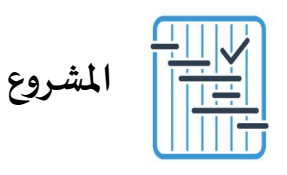

المطلوب عمله ȣ

 $\mathbf{1}$ 

 $\mathbf{3}$ 

 $\overline{\phantom{0}}$ 

 $6<sup>1</sup>$ 

خطط لإنشاء صفحتك الإلكترونية حول أحد المواضيع التالية:

1. حدث محلي في بلدك.

2. ظواهر إيجابية انتشرت في المجتمع المحيط بك مثل: دعم الأعمال الخيرية من خلال الجهات<br>المعتمدة، الترابط الأسري والمجتمعي، احترام حقوق الآخرين والملكية الفكرية ...

3. ظواهر سلبية انتشرت في المجتمع وكيفية الحد منها مثل: السموم العقلية، التنمر، التسول …

- ستحتوي الصفحة على ما يلي:
	- صور عالية الجودة.
- وصف موجز للموضوع الذي اخترته.
- معلومات إضافية عن الموضوع.

 $\overline{2}$ أنشئ مجلدًا باسم "myProject". في هذا المجلد أنشئ مجلدين فرعيين: الأول باسم "Pages" والثاني باسم "images"، والذي تضيف فيه جميع الصور التي ستستخدمها في الصفحة·

> افتح محرر فيجوال ستوديو كود ثم افتح المجلد الذي أنشأته. أنشئ ملف HTML وأضف وسوم HTML المناسبة والفقرات إلى صفحتك.

> > $\overline{4}$ قسّم الصفحة الإلكترونية إلى عدة أجزاء.

- طبِّق خصائص نتسيق CSS الأساسية لجعل الصفحة الإلكترونية أفضل. - غيِّر خلفية الموقع باستخدام لون مختلف لكل قسم في الصفحة الإلكترونية.

احفظ عملك.

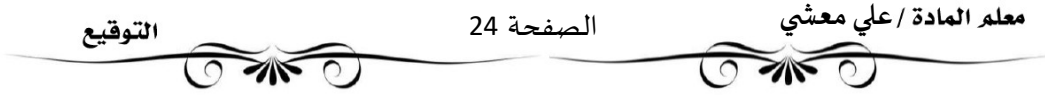